# **B2\_Python\_SDK**

*Release 0.1.8*

**Backblaze**

**Oct 16, 2019**

# **CONTENTS**

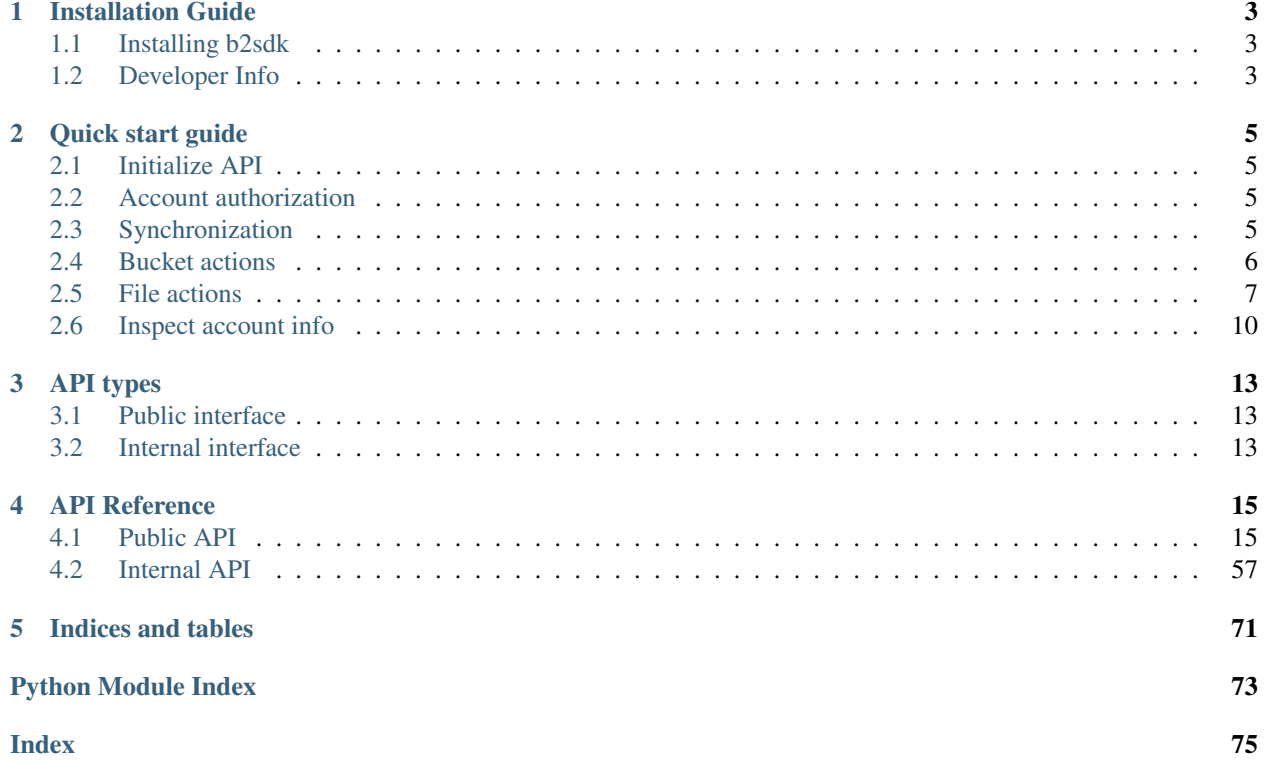

b2sdk is a client library for easy access to all of the capabilities of B2 Cloud Storage.

[B2 command-line tool](https://github.com/Backblaze/B2_Command_Line_Tool) is an example of how it can be used to provide command-line access to the B2 service, but there are many possible applications (including FUSE filesystems, storage backend drivers for backup applications etc).

### **CHAPTER**

**ONE**

# **INSTALLATION GUIDE**

# <span id="page-6-1"></span><span id="page-6-0"></span>**1.1 Installing b2sdk**

# **1.1.1 Installing as a dependency**

b2sdk can simply be added to requirements.txt (or equivalent such as setup.py, .pipfile). In order to properly set a dependency, see *[this](#page-16-0)* chapter for details.

Caution: The stability of your application depends on correct pinning of versions

# **1.1.2 Installing for development**

b2sdk runs on Python 2.7+ under CPython and PyPy.

To install b2sdk, simply run:

pip install b2sdk

in your python environment.

Note: If you see a message saying that the  $s \perp x$  library cannot be installed, which happens if you're installing with the system python on OS X El Capitan, try this:

pip install --ignore-installed b2sdk

# <span id="page-6-2"></span>**1.2 Developer Info**

We encourage outside contributors to perform changes on our codebase. Many such changes have been merged already. In order to make it easier to contribute, core developers of this project:

- provide guidance (through the issue reporting system)
- provide tool assisted code review (through the Pull Request system)
- maintain a set of integration tests (run with a production cloud)
- maintain a set of (well over a hundred) unit tests
- automatically run unit tests on 14 versions of python (including osx, Jython and pypy)
- format the code automatically using [yapf](https://github.com/google/yapf)
- use static code analysis to find subtle/potential issues with maintainability
- maintain other Continous Integration tools (coverage tracker)

You'll need to some Python packages installed. To get all the latest things:

```
pip install --upgrade --upgrade-strategy eager -r requirements.txt -r requirements-
˓→test.txt -r requirements-setup.txt
```
There is a *Makefile* with a rule to run the unit tests using the currently active Python:

make setup make test

will install the required packages, then run the unit tests.

To test in multiple python virtual environments, set the enviroment variable PYTHON\_VIRTUAL\_ENVS to be a spaceseparated list of their root directories. When set, the makefile will run the unit tests in each of the environments.

Before checking in, use the  $pre-commit$ . sh script to check code formatting, run unit tests, run integration tests etc.

The integration tests need a file in your home directory called .b2\_auth that contains two lines with nothing on them but your account ID and application key:

```
accountId
applicationKey
```
We marked the places in the code which are significantly less intuitive than others in a special way. To find them occurrences, use git grep '\*magic\*'.

### **CHAPTER**

**TWO**

# **QUICK START GUIDE**

# <span id="page-8-1"></span><span id="page-8-0"></span>**2.1 Initialize API**

```
>>> from b2sdk.account_info.in_memory import InMemoryAccountInfo
>>> from b2sdk.account_info.sqlite_account_info import SqliteAccountInfo
>>> from b2sdk.api import B2Api
>>> info = InMemoryAccountInfo() # to store credentials, tokens and cache in memory
\rightarrowOR
>>> info = SqliteAccountInfo() # to store credentials, tokens and cache in ~/.b2_
˓→account_info
>>> b2_api = B2Api(info)
```
To find out more about API object initialization, see  $b2sdk$ .  $api$ .  $B2Api$ . \_\_init\_\_().

# <span id="page-8-2"></span>**2.2 Account authorization**

```
>>> application_key_id = '4a5b6c7d8e9f' # get credentials from from B2 website
>>> application_key = '001b8e23c26ff6efb941e237deb182b9599a84bef7'
>>> b2_api.authorize_account("production", application_key_id, application_key)
```
To find out more about account authorization, see  $b2sdk$ .  $api$ .  $B2Api$ .  $authorize$   $account$  ()

# <span id="page-8-3"></span>**2.3 Synchronization**

```
>>> from b2sdk.sync.scan_policies import ScanPoliciesManager
>>> from b2sdk.sync import parse_sync_folder, sync_folders
>>> import time
>>> import sys
>>> source = '/home/user1/b2_example'
>>> destination = 'b2://example-mybucket-b2'
>>> source = parse_sync_folder(source, b2_api)
>>> destination = parse_sync_folder(destination, b2_api)
>>> policies_manager = ScanPoliciesManager(exclude_all_symlinks=True)
```

```
>>> sync_folders(
        source_folder=source,
        dest_folder=destination,
        args=args,
        now_millis=int(round(time.time() * 1000)),
        stdout=sys.stdout,
        no_progress=False,
        max_workers=10,
        policies_manager=policies_manager,
        dry_run=False,
        allow_empty_source=True,
    )
upload some.pdf
upload som2.pdf
```
Tip: Sync is the preferred way of getting data into and out of B2 cloud, because it can achieve *highest performance* due to parallelization of scanning and data transfer operations.

To learn more about sync, see [Sync.](sync.html)

# <span id="page-9-0"></span>**2.4 Bucket actions**

## **2.4.1 List buckets**

```
>>> b2_api.list_buckets()
[Bucket<346501784642eb3e60980d10,example-mybucket-b2-1,allPublic>]
>>> for b in b2_api.list_buckets():
       print('%s %-10s %s' % (b.id_, b.type_, b.name))
346501784642eb3e60980d10 allPublic example-mybucket-b2-1
```
### **2.4.2 Create a bucket**

```
>>> bucket_name = 'example-mybucket-b2-1' # must be unique in B2 (across all
\rightarrowaccounts!)
>>> bucket_type = 'allPublic' # or 'allPrivate'
>>> b2_api.create_bucket(bucket_name, bucket_type)
Bucket<346501784642eb3e60980d10,example-mybucket-b2-1,allPublic>
```
You can optionally store bucket info, CORS rules and lifecycle rules with the bucket. See b2sdk.api. create\_bucket().

# **2.4.3 Remove a bucket**

```
>>> bucket_name = 'example-mybucket-b2-to-delete'
>>> bucket = b2_api.get_bucket_by_name(bucket_name)
>>> b2_api.delete_bucket(bucket)
{'accountId': '451862be08d0',
```

```
'bucketId': '346501784642eb3e60980d10',
'bucketInfo': {},
'bucketName': 'example-mybucket-b2-to-delete',
'bucketType': 'allPublic',
'corsRules': [],
'lifecycleRules': [],
'revision': 3}
```
### **2.4.4 Update bucket info**

```
>>> new_bucket_type = 'allPrivate'
>>> bucket_name = 'example-mybucket-b2'
>>> bucket = b2_api.get_bucket_by_name(bucket_name)
>>> bucket.update(bucket_type=new_bucket_type)
{'accountId': '451862be08d0',
 'bucketId': '5485a1682662eb3e60980d10',
 'bucketInfo': {},
 'bucketName': 'example-mybucket-b2',
 'bucketType': 'allPrivate',
 'corsRules': [],
 'lifecycleRules': [],
 'revision': 3}
```
For more information see  $b2sdk$ . bucket. Bucket.update().

# <span id="page-10-0"></span>**2.5 File actions**

Tip: Sync is the preferred way of getting files into and out of B2 cloud, because it can achieve *highest performance* due to parallelization of scanning and data transfer operations.

To learn more about sync, see [Sync.](sync.html)

Use the functions described below only if you *really* need to transfer a single file.

### **2.5.1 Upload file**

```
>>> from b2sdk.progress import make_progress_listener
>>> local_file_path = '/home/user1/b2_example/new.pdf'
>>> b2_file_name = 'dummy_new.pdf'
>>> file_info = {'how': 'good-file'}
>>> bucket = b2_api.get_bucket_by_name(bucket_name)
>>> bucket.upload_local_file(
       local_file=local_file_path,
       file_name=b2_file_name,
       file_infos=file_info,
    )
<b2sdk.file_version.FileVersionInfo at 0x7fc8cd560550>
```
### **2.5.2 Download file**

#### **By id**

```
>>> from b2sdk.progress import make_progress_listener
>>> from b2sdk.download_dest import DownloadDestLocalFile
>>> local_file_path = '/home/user1/b2_example/new2.pdf'
>>> file_id = '4_z5485a1682662eb3e60980d10_f1195145f42952533_d20190403_m130258_c002_
˓→v0001111_t0002'
>>> progress_listener = make_progress_listener(local_file_path, True)
>>> download_dest = DownloadDestLocalFile(local_file_path)
>>> b2_api.download_file_by_id(file_id, download_dest, progress_listener)
{'fileId': '4_z5485a1682662eb3e60980d10_f1195145f42952533_d20190403_m130258_c002_
˓→v0001111_t0002',
'fileName': 'som2.pdf',
'contentType': 'application/pdf',
 'contentLength': 1870579,
 'contentSha1': 'd821849a70922e87c2b0786c0be7266b89d87df0',
 'fileInfo': {'src_last_modified_millis': '1550988084299'}}
>>> print('File name: ', download_dest.file_name)
File name: som2.pdf
>>> print('File id: ', download_dest.file_id)
File id: 4_z5485a1682662eb3e60980d10_f1195145f42952533_d20190403_m130258_c002_
˓→v0001111_t0002
>>> print('File size: ', download_dest.content_length)
File size: 1870579
>>> print('Content type:', download_dest.content_type)
Content type: application/pdf
>>> print('Content sha1:', download_dest.content_sha1)
Content sha1: d821849a70922e87c2b0786c0be7266b89d87df0
```
### **By name**

```
>>> bucket = b2_api.get_bucket_by_name(bucket_name)
>>> b2_file_name = 'dummy_new.pdf'
>>> local_file_name = '/home/user1/b2_example/new3.pdf'
>>> download_dest = DownloadDestLocalFile(local_file_name)
>>> progress_listener = make_progress_listener(local_file_path, True)
>>> bucket.download_file_by_name(b2_file_name, download_dest, progress_listener)
{'fileId': '4_z5485a1682662eb3e60980d10_f113f963288e711a6_d20190404_m065910_c002_
˓→v0001095_t0044',
'fileName': 'dummy_new.pdf',
 'contentType': 'application/pdf',
 'contentLength': 1870579,
 'contentSha1': 'd821849a70922e87c2b0786c0be7266b89d87df0',
 'fileInfo': {'how': 'good-file'}}
```
### **2.5.3 List files**

```
>>> bucket_name = 'example-mybucket-b2'
>>> bucket = b2_api.get_bucket_by_name(bucket_name)
```

```
>>> max_to_show = 1 # max files to show, default=100, optional parameter
>>> start_file_name = 'som' # default is '', optional parameter
>>> bucket.list_file_names(start_file_name, max_to_show)
{'files': [{'accountId': '451862be08d0',
   'action': 'upload',
   'bucketId': '5485a1682662eb3e60980d10',
   'contentLength': 1870579,
   'contentSha1': 'd821849a70922e87c2b0786c0be7266b89d87df0',
   'contentType': 'application/pdf',
   'fileId': '4_z5485a1682662eb3e60980d10_f1195145f42952533_d20190403_m130258_c002_
˓→v0001111_t0002',
  'fileInfo': {'src_last_modified_millis': '1550988084299'},
   'fileName': 'som2.pdf',
   'uploadTimestamp': 1554296578000}],
'nextFileName': 'som2.pdf '}
# list file versions
>>> bucket.list_file_versions()
{'files': [{'accountId': '451862be08d0',
   'action': 'upload',
   'bucketId': '5485a1682662eb3e60980d10',
   'contentLength': 1870579,
   'contentSha1': 'd821849a70922e87c2b0786c0be7266b89d87df0',
   'contentType': 'application/pdf',
   'fileId': '4_z5485a1682662eb3e60980d10_f1195145f42952533_d20190403_m130258_c002_
˓→v0001111_t0002',
   'fileInfo': {'src_last_modified_millis': '1550988084299'},
   'fileName': 'som2.pdf',
   'uploadTimestamp': 1554296578000}
```
### **2.5.4 Get file meta information**

```
>>> file id = '4 z5485a1682662eb3e60980d10 f113f963288e711a6 d20190404 m065910 c002
˓→v0001095_t0044'
>>> b2_api.get_file_info(file_id)
{'accountId': '451862be08d0',
 'action': 'upload',
'bucketId': '5485a1682662eb3e60980d10',
 'contentLength': 1870579,
 'contentSha1': 'd821849a70922e87c2b0786c0be7266b89d87df0',
 'contentType': 'application/pdf',
 'fileId': '4_z5485a1682662eb3e60980d10_f113f963288e711a6_d20190404_m065910_c002_
˓→v0001095_t0044',
 'fileInfo': {'how': 'good-file'},
'fileName': 'dummy_new.pdf',
 'uploadTimestamp': 1554361150000}
```
### **2.5.5 Copy file**

```
>>> file_id = '4_z5485a1682662eb3e60980d10_f118df9ba2c5131e8_d20190619_m065809_c002_
˓→v0001126_t0040'
>>> bucket.copy_file(file_id, 'f2_copy.txt')
```

```
{'accountId': '451862be08d0',
 'action': 'copy',
'bucketId': '5485a1682662eb3e60980d10',
'contentLength': 124,
'contentSha1': '737637702a0e41dda8b7be79c8db1d369c6eef4a',
'contentType': 'text/plain',
'fileId': '4_z5485a1682662eb3e60980d10_f1022e2320daf707f_d20190620_m122848_c002_
˓→v0001123_t0020',
'fileInfo': {'src_last_modified_millis': '1560848707000'},
'fileName': 'f2_copy.txt',
'uploadTimestamp': 1561033728000}
```
If you want to copy just the part of the file, then you can specify the bytes\_range as a tuple.

```
>>> file id = '4 z5485a1682662eb3e60980d10 f118df9ba2c5131e8 d20190619 m065809 c002
˓→v0001126_t0040'
>>> bucket.copy_file(file_id, 'f2_copy.txt', bytes_range=(8,15))
{'accountId': '451862be08d0',
'action': 'copy',
 'bucketId': '5485a1682662eb3e60980d10',
 'contentLength': 8,
'contentSha1': '274713be564aecaae8de362acb68658b576d0b40',
'contentType': 'text/plain',
'fileId': '4_z5485a1682662eb3e60980d10_f114b0c11b6b6e39e_d20190620_m122007_c002_
˓→v0001123_t0004',
'fileInfo': {'src_last_modified_millis': '1560848707000'},
'fileName': 'f2_copy.txt',
 'uploadTimestamp': 1561033207000}
```
For more information see b2sdk.v1.Bucket.copy\_file().

### **2.5.6 Delete file**

```
>>> file_id = '4_z5485a1682662eb3e60980d10_f113f963288e711a6_d20190404_m065910_c002_
˓→v0001095_t0044'
>>> file_info = b2_api.delete_file_version(file_id, 'dummy_new.pdf')
>>>
```
# **2.5.7 Cancel file operations**

```
>>> bucket = b2_api.get_bucket_by_name(bucket_name)
>>> for file_version in bucket.list_unfinished_large_files():
        bucket.cancel_large_file(file_version.file_id)
>>>
```
# <span id="page-13-0"></span>**2.6 Inspect account info**

TODO

account\_info = b2\_api.account\_info

```
accountId = account_info.get_account_id()
allowed = account_info.get_allowed()
applicationKey = account_info.get_application_key()
accountAuthToken = account_info.get_account_auth_token()
apiUrl = account_info.get_api_url()
downloadUrl = account_info.get_download_url()
```
### **CHAPTER**

# **THREE**

# **API TYPES**

<span id="page-16-0"></span>b2sdk API is divided into two parts, *public* and *internal*. Please pay attention to which interface type you use and pin the version range accordingly.

Caution: The stability of your application depends on correct pinning of versions.

# <span id="page-16-1"></span>**3.1 Public interface**

Public interface consists of public members of modules listed in *[API Public](#page-18-1)* section

Those modules will not change in a backwards-incompatible way between non-major versions.

This should be used in 99% of use cases, it's enough to implement anything from a web application to a [FUSE](https://github.com/sondree/b2_fuse) [filesystem.](https://github.com/sondree/b2_fuse)

Hint: If the current version of **b2sdk** is 4.5.6 and you only use the *public* interface, put this in your requirements. txt to be safe:

 $b2sdk>=4.5.6$ , <5.0.0

Note: b2sdk.\*.\_something and b2sdk.\*.\*.\_something, having a name which begins with an underscore, are NOT considred public interface.

# <span id="page-16-2"></span>**3.2 Internal interface**

Some rarely used features of B2 cloud are not implemented in **b2sdk**. Tracking usage of transactions and transferred data is a good example - if it is required, additional work would need to be put into a specialized internal interface layer to enable tracking and reporting.

b2sdk maintainers are very supportive in case someone wants to contribute an additional feature. Please consider adding it to the sdk, so that it's centrally supported (unlike your an implementation of your own, which would not receive updates).

Internal interface modules are listed in *[API Internal](#page-60-0)* section.

Note: It is ok for you to use our internal interface (better that, than copying our source files!), however if you do, please pin your dependencies to middle version as backwards-incompatible changes may be introduced in a non-major version.

Hint: If the current version of **b2sdk** is 4.5.6 and you use the *internal* interface, put this in your requirements.txt:

b2sdk>=4.5.6,<4.6.0

### **CHAPTER**

# **FOUR**

# **API REFERENCE**

# <span id="page-18-1"></span><span id="page-18-0"></span>**4.1 Public API**

Hint: Use *[Quick start guide](#page-8-0)* to quickly jump into examples

# **4.1.1 Authentication**

#### **b2sdk.account\_info.abstract – Account info abstract**

```
class b2sdk.account_info.abstract.AbstractAccountInfo
   object
```
Holder for all account-related information that needs to be kept between API calls, and between invocations of the command-line tool. This includes: account ID, application key ID, application key, auth tokens, API URL, download URL, and uploads URLs.

This class must be THREAD SAFE because it may be used by multiple threads running in the same Python process. It also needs to be safe against multiple processes running at the same time.

```
DEFAULT_ALLOWED = {'bucketId': None, 'bucketName': None, 'capabilities': ['listKeys
```

```
REALM_URLS = {'dev': 'http://api.backblazeb2.xyz:8180', 'production': 'https://api.b
```
#### **classmethod all\_capabilities**()

Return a list of all possible capabilities

Return type [list](https://docs.python.org/3/library/stdtypes.html#list)

```
classmethod allowed_is_valid(allowed)
```
Makes sure that all of the required fields are present, and that bucketId is set if bucketName is.

If the bucketId is for a bucket that no longer exists, or the capabilities do not allow listBuckets, then we won't have a bucketName.

**Parameters allowed**  $(dict)$  $(dict)$  $(dict)$  – the structure to use for old account info that was saved without 'allowed'

Return type [bool](https://docs.python.org/3/library/functions.html#bool)

```
abstract clear()
```
Removes all stored information

```
abstract clear_bucket_upload_data(bucket_id)
```
Removes all upload URLs for the given bucket.

Parameters **bucket** id  $(str)$  $(str)$  $(str)$  – a bucket ID

#### **abstract clear\_large\_file\_upload\_urls**(*file\_id*)

Clear a pool of URLs for a given file ID

Parameters file\_id([str](https://docs.python.org/3/library/stdtypes.html#str)) – a file ID

#### **abstract get\_account\_auth\_token**()

Returns account\_auth\_token or raises MissingAccountData exception

#### Return type [str](https://docs.python.org/3/library/stdtypes.html#str)

**abstract get\_account\_id**() Returns account ID or raises MissingAccountData exception

Return type [str](https://docs.python.org/3/library/stdtypes.html#str)

## **get\_account\_id\_or\_app\_key\_id**()

Returns the application key ID used to authenticate

#### Return type [str](https://docs.python.org/3/library/stdtypes.html#str)

Deprecated since version 0.1.6: Use [get\\_application\\_key\\_id\(\)](#page-19-0) instead.

#### **abstract get\_allowed**()

An 'allowed' dict, as returned by b2\_authorize\_account. Never None; for account info that was saved before 'allowed' existed, returns [DEFAULT\\_ALLOWED](#page-18-2).

#### Return type [dict](https://docs.python.org/3/library/stdtypes.html#dict)

**abstract get\_api\_url**() Returns api\_url or raises MissingAccountData exception

#### Return type [str](https://docs.python.org/3/library/stdtypes.html#str)

**abstract get\_application\_key**() Returns application\_key or raises MissingAccountData exception

#### Return type [str](https://docs.python.org/3/library/stdtypes.html#str)

<span id="page-19-0"></span>**abstract get\_application\_key\_id**() Returns the application key ID used to authenticate

#### Return type [str](https://docs.python.org/3/library/stdtypes.html#str)

**abstract get\_bucket\_id\_or\_none\_from\_bucket\_name**(*bucket\_name*) Looks up the bucket ID for a given bucket name.

**Parameters bucket\_name** ([str](https://docs.python.org/3/library/stdtypes.html#str)) – a bucket name

#### Return bucket ID or None

Return type [str,](https://docs.python.org/3/library/stdtypes.html#str) [None](https://docs.python.org/3/library/constants.html#None)

### **abstract get\_download\_url**()

Returns download\_url or raises MissingAccountData exception

Return type [str](https://docs.python.org/3/library/stdtypes.html#str)

#### **abstract get\_minimum\_part\_size**()

Return the minimum number of bytes in a part of a large file

Returns number of bytes

Return type [int](https://docs.python.org/3/library/functions.html#int)

**abstract get\_realm**()

Returns realm or raises MissingAccountData exception

Return type [str](https://docs.python.org/3/library/stdtypes.html#str)

```
abstract put_bucket_upload_url(bucket_id, upload_url, upload_auth_token)
     Add an (upload url, upload auth token) pair to the pool available for the bucket.
```
**Parameters** 

- **bucket**  $id(str) a bucket$  $id(str) a bucket$  $id(str) a bucket$  ID
- **upload\_url** ([str](https://docs.python.org/3/library/stdtypes.html#str)) an upload URL
- **upload\_auth\_token** ([str](https://docs.python.org/3/library/stdtypes.html#str)) an upload authentication token

#### Return type [tuple](https://docs.python.org/3/library/stdtypes.html#tuple)

**abstract put\_large\_file\_upload\_url**(*file\_id*, *upload\_url*, *upload\_auth\_token*) Put large file upload URL into a pool

**Parameters** 

- **file**  $id(str) a file ID$  $id(str) a file ID$  $id(str) a file ID$
- **upload**  $url$  ([str](https://docs.python.org/3/library/stdtypes.html#str)) an upload URL
- **upload\_auth\_token** ([str](https://docs.python.org/3/library/stdtypes.html#str)) an upload authentication token
- **abstract refresh\_entire\_bucket\_name\_cache**(*name\_id\_iterable*)

Removes all previous name-to-id mappings and stores new ones.

Parameters name\_id\_iterable  $(llist)$  $(llist)$  $(llist)$  – a list of tuples of the form (name, id)

**abstract remove\_bucket\_name**(*bucket\_name*) Removes one entry from the bucket name cache.

**Parameters bucket\_name** ([str](https://docs.python.org/3/library/stdtypes.html#str)) – a bucket name

#### **abstract save\_bucket**(*bucket*)

Remembers the ID for a bucket name.

Parameters **bucket** ([b2sdk.bucket.Bucket](#page-32-0)) – a Bucket object

**set\_auth\_data**(*account\_id*, *auth\_token*, *api\_url*, *download\_url*, *minimum\_part\_size*, *application\_key*, *realm*, *allowed=None*, *application\_key\_id=None*) Stores the results of b2 authorize account.

All of the information returned by b2\_authorize\_account is saved, because all of it is needed by some command.

The allowed structure is the one returned b2\_authorize\_account, with the addition of a bucket-Name field. For keys with bucket restrictions, the name of the bucket is looked up and stored, too. The console\_tool does everything by bucket name, so it's convenient to have the restricted bucket name handy.

#### Parameters

- **account\_id** ([str](https://docs.python.org/3/library/stdtypes.html#str)) user account ID
- **auth\_token**  $(str)$  $(str)$  $(str)$  user authentication token
- **api**  $url$  ([str](https://docs.python.org/3/library/stdtypes.html#str)) an API URL
- **download\_url** ([str](https://docs.python.org/3/library/stdtypes.html#str)) path download URL
- **minimum\_part\_size** ([int](https://docs.python.org/3/library/functions.html#int)) minimum size of the file part
- **application\_key** ([str](https://docs.python.org/3/library/stdtypes.html#str)) application key
- $\text{realm}(str)$  $\text{realm}(str)$  $\text{realm}(str)$  a realm to authorize account in
- **allowed**  $(dict)$  $(dict)$  $(dict)$  the structure to use for old account info that was saved without 'allowed'
- **application\_key\_id** ([str](https://docs.python.org/3/library/stdtypes.html#str)) application key ID

Changed in version 0.1.5: *account\_id\_or\_app\_key\_id* renamed to *get\_application\_key\_id*

#### **abstract take\_bucket\_upload\_url**(*bucket\_id*)

Returns a pair (upload\_url, upload\_auth\_token) that has been removed from the pool for this bucket, or (None, None) if there are no more left.

Parameters **bucket\_id** ([str](https://docs.python.org/3/library/stdtypes.html#str)) – a bucket ID

Return type [tuple](https://docs.python.org/3/library/stdtypes.html#tuple)

```
abstract take_large_file_upload_url(file_id)
    Take large file upload URL from a pool
```
Parameters file\_id([str](https://docs.python.org/3/library/stdtypes.html#str)) – a file ID

#### **b2sdk.account\_info.exception – Account info exceptions**

<span id="page-21-0"></span>**exception** b2sdk.account\_info.exception.**AccountInfoError**(*\*args*, *\*\*kwargs*) Bases: [b2sdk.exception.B2Error](#page-42-0)

Base class for all account info errors

**exception** b2sdk.account\_info.exception.**CorruptAccountInfo**(*file\_name*) Bases: [b2sdk.account\\_info.exception.AccountInfoError](#page-21-0)

Raised when an account info file is corrupted

**\_\_init\_\_**(*file\_name*)

**Parameters**  $\text{file_name}(str)$  $\text{file_name}(str)$  $\text{file_name}(str)$  **– an account info file name** 

**exception** b2sdk.account\_info.exception.**MissingAccountData**(*key*) Bases: [b2sdk.account\\_info.exception.AccountInfoError](#page-21-0)

Raised when there is no account info data available

**\_\_init\_\_**(*key*)

**Parameters key**  $(str)$  $(str)$  $(str)$  – a key for getting account data

### **b2sdk.account\_info.sqlite\_account\_info – SQLite account info**

AccountInfo class which uses a [SQLite database](https://www.sqlite.org/index.html) as backend.

The database has a following schema:

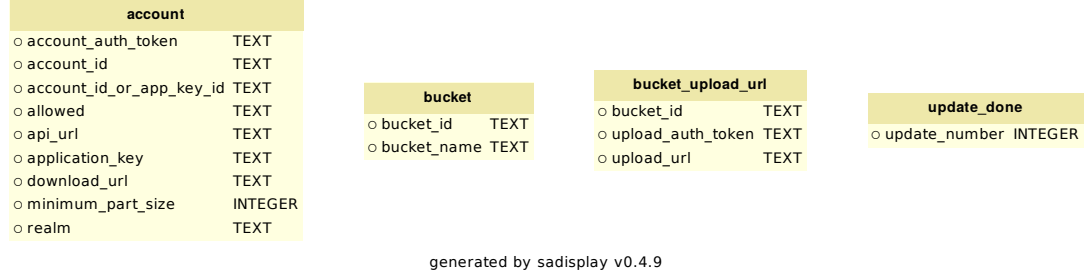

**class** b2sdk.account\_info.sqlite\_account\_info.**SqliteAccountInfo**(*file\_name=None*,

*last\_upgrade\_to\_run=None*) Bases: [b2sdk.account\\_info.upload\\_url\\_pool.UrlPoolAccountInfo](#page-24-0)

Stores account information in an sqlite database, which is used to manage concurrent access to the data.

The 'update\_done' table tracks the schema updates that have been completed.

**\_\_init\_\_**(*file\_name=None*, *last\_upgrade\_to\_run=None*)

#### Parameters

- **file\_name** ([str](https://docs.python.org/3/library/stdtypes.html#str)) The sqlite file to use; overrides the default.
- **last\_upgrade\_to\_run** ([int](https://docs.python.org/3/library/functions.html#int)) For testing only, override the auto-update on the db.

#### **clear**()

Remove all info about accounts and buckets

**get\_account\_auth\_token**() Return account authentication token

#### Return type [str](https://docs.python.org/3/library/stdtypes.html#str)

**get\_account\_id**() Return account ID

#### Return type [str](https://docs.python.org/3/library/stdtypes.html#str)

#### **get\_allowed**()

Return 'allowed' dictionary info. The 'allowed" column was not in the original schema, so it may be NULL.

#### Return type [dict](https://docs.python.org/3/library/stdtypes.html#dict)

**get\_api\_url**() Return API URL

Return type [str](https://docs.python.org/3/library/stdtypes.html#str)

**get\_application\_key**() Return application key

#### Return type [str](https://docs.python.org/3/library/stdtypes.html#str)

#### **get\_application\_key\_id**()

Returns an application key ID. The 'account\_id\_or\_app\_key\_id' column was not in the original schema, so it may be NULL.

In addition, this is the only place where we are not renaming account id or app key id to application\_key\_id because it requires a column change.

application\_key\_id == account\_id\_or\_app\_key\_id

#### Return type [str](https://docs.python.org/3/library/stdtypes.html#str)

**get\_bucket\_id\_or\_none\_from\_bucket\_name**(*bucket\_name*) Return bucket ID or None by a given name

**Parameters bucket\_name** ([str](https://docs.python.org/3/library/stdtypes.html#str)) – a bucket name

Return type [str,](https://docs.python.org/3/library/stdtypes.html#str) [None](https://docs.python.org/3/library/constants.html#None)

**get\_download\_url**() Return download URL

Return type [str](https://docs.python.org/3/library/stdtypes.html#str)

```
get_minimum_part_size()
    Return minimum part size
```
#### Return type [int](https://docs.python.org/3/library/functions.html#int)

**get\_realm**() Return realm name

#### Return type [str](https://docs.python.org/3/library/stdtypes.html#str)

#### **refresh\_entire\_bucket\_name\_cache**(*name\_id\_iterable*)

Refresh names and IDs of buckets

Parameters **name\_id\_iterable** – an iterable which yields bucket name and ID

**remove\_bucket\_name**(*bucket\_name*) Remove bucket info by a given name

**Parameters bucket\_name** ([str](https://docs.python.org/3/library/stdtypes.html#str)) – a bucket name

**save\_bucket**(*bucket*) Save bucket info

Parameters **bucket** – a Bucket object

Type *[b2sdk.bucket.Bucket](#page-32-0)*

#### **set\_auth\_data\_with\_schema\_0\_for\_test**(*account\_id*, *auth\_token*, *api\_url*, *download\_url*,

*minimum\_part\_size*, *application\_key*, *realm*)

Set authentication data for tests

#### Parameters

- $\text{account_id}(str)$  $\text{account_id}(str)$  $\text{account_id}(str)$  an account ID
- **auth** token  $(str)$  $(str)$  $(str)$  an authentication token
- **api\_url** ([str](https://docs.python.org/3/library/stdtypes.html#str)) an API URL
- **download\_url** ([str](https://docs.python.org/3/library/stdtypes.html#str)) a download URL
- **minimum\_part\_size** ([int](https://docs.python.org/3/library/functions.html#int)) a minimum part size
- **application\_key**  $(str)$  $(str)$  $(str)$  an application key
- **realm**  $(str)$  $(str)$  $(str)$  a realm to authorize account in

#### **b2sdk.account\_info.upload\_url\_pool – Upload URL pool**

```
class b2sdk.account_info.upload_url_pool.UploadUrlPool
   object
```
For each key (either a bucket id or large file id), holds a pool of (url, auth\_token) pairs, with thread-safe methods to add and remove them.

```
__init__()
```
Initialize self. See help(type(self)) for accurate signature.

```
clear_for_key(key)
```
Remove an intem from the pool by key

Parameters **key** – bucket ID or large file ID

**put**(*key*, *url*, *auth\_token*)

Adds the url and auth token to the pool for the given key.

#### Parameters

- **key** bucket ID or large file ID
- $ur1(str)$  $ur1(str)$  $ur1(str)$  bucket or file URL
- **auth\_token** ([str](https://docs.python.org/3/library/stdtypes.html#str)) authentication token

#### **take**(*key*)

Returns (url, auth\_token) if one is available, or (None, None) if not.

Parameters **key** – bucket ID or large file ID

#### Return type [tuple](https://docs.python.org/3/library/stdtypes.html#tuple)

```
class b2sdk.account_info.upload_url_pool.UrlPoolAccountInfo
    b2sdk.account_info.abstract.AbstractAccountInfo
```
Holder for all account-related information that needs to be kept between API calls, and between invocations of the command-line tool. This includes: account ID, application key, auth tokens, API URL, download URL, and uploads URLs.

This concrete implementation uses an instance of UploadUrlPool as an underlying storage

**\_\_init\_\_**()

Initialize self. See help(type(self)) for accurate signature.

**abstract clear**()

Remove all stored information

**clear\_bucket\_upload\_data**(*bucket\_id*) Removes all upload URLs for the given bucket.

Parameters **bucket\_id** ([str](https://docs.python.org/3/library/stdtypes.html#str)) – a bucket ID

```
clear_large_file_upload_urls(file_id)
    Clear a pool of URLs for a given file ID
```
Parameters **file\_id** ([str](https://docs.python.org/3/library/stdtypes.html#str)) – a file ID

**put\_bucket\_upload\_url**(*bucket\_id*, *upload\_url*, *upload\_auth\_token*)

Add an (upload\_url, upload\_auth\_token) pair to the pool available for the bucket.

Parameters

• **bucket\_id** ([str](https://docs.python.org/3/library/stdtypes.html#str)) – a bucket ID

• **upload**  $url$  ([str](https://docs.python.org/3/library/stdtypes.html#str)) – an upload URL

• **upload\_auth\_token** ([str](https://docs.python.org/3/library/stdtypes.html#str)) – an upload authentication token

Return type [tuple](https://docs.python.org/3/library/stdtypes.html#tuple)

**put\_large\_file\_upload\_url**(*file\_id*, *upload\_url*, *upload\_auth\_token*) Put large file upload URL into a pool

Parameters

- **file**  $id(str) a file ID$  $id(str) a file ID$  $id(str) a file ID$
- **upload\_url** ([str](https://docs.python.org/3/library/stdtypes.html#str)) an upload URL
- **upload\_auth\_token** ([str](https://docs.python.org/3/library/stdtypes.html#str)) an upload authentication token

#### **take\_bucket\_upload\_url**(*bucket\_id*)

Returns a pair (upload\_url, upload\_auth\_token) that has been removed from the pool for this bucket, or (None, None) if there are no more left.

Parameters **bucket\_id** ([str](https://docs.python.org/3/library/stdtypes.html#str)) – a bucket ID

Return type [tuple](https://docs.python.org/3/library/stdtypes.html#tuple)

**take\_large\_file\_upload\_url**(*file\_id*) Take large file upload URL from a pool

Parameters file\_id([str](https://docs.python.org/3/library/stdtypes.html#str)) – a file ID

### **4.1.2 Sources and Destinations**

#### **b2sdk.download\_dest – Download destination**

<span id="page-25-0"></span>**class** b2sdk.download\_dest.**AbstractDownloadDestination**

Bases: [object](https://docs.python.org/3/library/functions.html#object)

Interface to a destination for a downloaded file.

```
abstract make_file_context(file_id, file_name, content_length, content_type, content_sha1,
```
*file\_info*, *mod\_time\_millis*, *range\_=None*)

Returns a context manager that yields a binary file-like object to use for writing the contents of the file.

#### Parameters

- **file** id the B2 file ID from the headers
- **file\_name** the B2 file name from the headers
- **content\_type** the content type from the headers
- **content\_sha1** the content sha1 from the headers (or "none" for large files)
- **file\_info** the user file info from the headers
- **mod\_time\_millis** the desired file modification date in ms since 1970-01-01
- **range** starting and ending offsets of the received file contents. Usually None, which means that the whole file is downloaded.

#### Returns None

#### **class** b2sdk.download\_dest.**DownloadDestBytes**

Bases: [b2sdk.download\\_dest.AbstractDownloadDestination](#page-25-0)

Stores a downloaded file into bytes in memory.

#### **\_\_init\_\_**()

Initialize self. See help(type(self)) for accurate signature.

#### **capture\_bytes\_context**()

Remembers the bytes written in self.bytes\_written

#### **get\_bytes\_written**()

**make\_file\_context**(*file\_id*, *file\_name*, *content\_length*, *content\_type*, *content\_sha1*, *file\_info*, *mod\_time\_millis*, *range\_=None*)

Returns a context manager that yields a binary file-like object to use for writing the contents of the file.

#### **Parameters**

- **file\_id** the B2 file ID from the headers
- **file\_name** the B2 file name from the headers
- **content\_type** the content type from the headers
- **content\_sha1** the content sha1 from the headers (or "none" for large files)
- **file info** the user file info from the headers
- **mod** time millis the desired file modification date in ms since 1970-01-01
- **range** starting and ending offsets of the received file contents. Usually None, which means that the whole file is downloaded.

#### Returns None

```
class b2sdk.download_dest.DownloadDestLocalFile(local_file_path)
    b2sdk.download_dest.AbstractDownloadDestination
```
Stores a downloaded file into a local file and sets its modification time.

#### $MODE = 'wb + '$

**\_\_init\_\_**(*local\_file\_path*) Initialize self. See help(type(self)) for accurate signature.

**make\_file\_context**(*file\_id*, *file\_name*, *content\_length*, *content\_type*, *content\_sha1*, *file\_info*, *mod\_time\_millis*, *range\_=None*)

Returns a context manager that yields a binary file-like object to use for writing the contents of the file.

#### **Parameters**

- **file id** the B2 file ID from the headers
- **file** name the B2 file name from the headers
- **content\_type** the content type from the headers
- **content\_sha1** the content sha1 from the headers (or "none" for large files)
- **file\_info** the user file info from the headers
- **mod** time millis the desired file modification date in ms since 1970-01-01
- **range** starting and ending offsets of the received file contents. Usually None, which means that the whole file is downloaded.

Returns None

#### **write\_to\_local\_file\_context**(*mod\_time\_millis*)

**class** b2sdk.download\_dest.**DownloadDestProgressWrapper**(*download\_dest*,

*progress\_listener*)

Bases: b2sdk.download dest.AbstractDownloadDestination

Wraps a DownloadDestination, and reports progress to a ProgressListener.

**\_\_init\_\_**(*download\_dest*, *progress\_listener*) Initialize self. See help(type(self)) for accurate signature.

**make\_file\_context**(*file\_id*, *file\_name*, *content\_length*, *content\_type*, *content\_sha1*, *file\_info*, *mod\_time\_millis*, *range\_=None*)

Returns a context manager that yields a binary file-like object to use for writing the contents of the file.

#### **Parameters**

- **file id** the B2 file ID from the headers
- **file\_name** the B2 file name from the headers
- **content\_type** the content type from the headers
- **content** shal the content shal from the headers (or "none" for large files)
- **file info** the user file info from the headers
- **mod\_time\_millis** the desired file modification date in ms since 1970-01-01
- **range** starting and ending offsets of the received file contents. Usually None, which means that the whole file is downloaded.

#### Returns None

**write\_file\_and\_report\_progress\_context**(*file\_id*, *file\_name*, *content\_length*, *content\_type*, *content\_sha1*, *file\_info*, *mod\_time\_millis*, *range\_*)

**class** b2sdk.download\_dest.**PreSeekedDownloadDest**(*local\_file\_path*, *seek\_target*) Bases: b2sdk.download dest.DownloadDestLocalFile

Stores a downloaded file into a local file and sets its modification time. Does not truncate the target file, seeks to a given offset just after opening a descriptor.

#### **MODE = 'rb+'**

**\_\_init\_\_**(*local\_file\_path*, *seek\_target*) Initialize self. See help(type(self)) for accurate signature.

**write\_to\_local\_file\_context**(*\*args*, *\*\*kwargs*)

#### **b2sdk.upload\_source – Upload source**

<span id="page-27-0"></span>**class** b2sdk.upload\_source.**AbstractUploadSource** Bases: [object](https://docs.python.org/3/library/functions.html#object)

The source of data for uploading to b2.

#### **abstract get\_content\_length**()

Returns the number of bytes of data in the file.

#### **abstract get\_content\_sha1**()

Return a 40-character string containing the hex SHA1 checksum of the data in the file.

#### **abstract open**()

Returns a binary file-like object from which the data can be read. :return:

```
class b2sdk.upload_source.UploadSourceBytes(data_bytes)
     b2sdk.upload_source.AbstractUploadSource
     __init__(data_bytes)
         Initialize self. See help(type(self)) for accurate signature.
     get_content_length()
         Returns the number of bytes of data in the file.
     get_content_sha1()
         Return a 40-character string containing the hex SHA1 checksum of the data in the file.
     open()
         Returns a binary file-like object from which the data can be read. :return:
class b2sdk.upload_source.UploadSourceLocalFile(local_path, content_sha1=None)
     b2sdk.upload_source.AbstractUploadSource
     __init__(local_path, content_sha1=None)
         Initialize self. See help(type(self)) for accurate signature.
     get_content_length()
         Returns the number of bytes of data in the file.
     get_content_sha1()
         Return a 40-character string containing the hex SHA1 checksum of the data in the file.
     open()
         Returns a binary file-like object from which the data can be read. :return:
4.1.3 b2sdk.api – API client
class b2sdk.api.B2Api(account_info=None, cache=None, raw_api=None,
                           max_upload_workers=10)
```
<span id="page-28-1"></span>Bases: [object](https://docs.python.org/3/library/functions.html#object)

Provides file-level access to B2 services.

While B2RawApi provides direct access to the B2 web APIs, this class handles several things that simplify the task of uploading and downloading files: - re-acquires authorization tokens when they expire - retrying uploads when an upload URL is busy - breaking large files into parts - emulating a directory structure (B2 buckets are flat)

Adds an object-oriented layer on top of the raw API, so that buckets and files returned are Python objects with accessor methods.

<span id="page-28-0"></span>Also, keeps a cache of information needed to access the service, such as auth tokens and upload URLs.

**\_\_init\_\_**(*account\_info=None*, *cache=None*, *raw\_api=None*, *max\_upload\_workers=10*) Initializes the API using the given account info.

#### Parameters

- **account\_info** an instance of [UrlPoolAccountInfo](#page-24-0), or any custom class derived from [AbstractAccountInfo](#page-18-3)
- **cache** an instance of the one of the following classes: [DummyCache](#page-38-0), [InMemoryCache](#page-38-1), [AuthInfoCache](#page-38-2), or any custom class derived from [AbstractCache](#page-38-3)
- **raw api** an instance of one of the following classes: [B2RawApi](#page-61-0), RawSimulator, or any custom class derived from [AbstractRawApi](#page-60-1)
- **max** upload workers ([int](https://docs.python.org/3/library/functions.html#int)) a number of upload threads, default is 10
- <span id="page-29-0"></span>**authorize\_account**(*realm*, *application\_key\_id*, *application\_key*)

Perform account authorization

#### Parameters

- **realm**  $(str)$  $(str)$  $(str)$  a realm to authorize account in (usually just "production")
- **application\_key\_id** ([str](https://docs.python.org/3/library/stdtypes.html#str)) application key ID
- **application\_key** ([str](https://docs.python.org/3/library/stdtypes.html#str)) user's application key

#### **authorize\_automatically**()

Perform automatic account authorization, retrieving all account data from account info object passed during initialization

```
cancel_large_file(file_id)
```
Cancel a large file upload

Parameters file\_id([str](https://docs.python.org/3/library/stdtypes.html#str)) – a file ID

#### **check\_bucket\_restrictions**(*bucket\_name*)

Checks to see if the allowed field from authorize-account has a bucket restriction.

If it does, does the bucket\_name for a given api call match that. If not it raises a RestrictedBucket error.

```
Parameters bucket_namestr) – a bucket name
```
**create\_bucket**(*name*, *bucket\_type*, *bucket\_info=None*, *cors\_rules=None*, *lifecycle\_rules=None*) Create a bucket

#### **Parameters**

- **name**  $(str)$  $(str)$  $(str)$  bucket name
- **bucket\_type**  $(str)$  $(str)$  $(str)$  a bucket type, could be one of the following values: "allPublic", "allPrivate"
- **bucket**  $\text{info}(dict)$  $\text{info}(dict)$  $\text{info}(dict)$  additional bucket info to store with the bucket
- **cors\_rules** ([dict](https://docs.python.org/3/library/stdtypes.html#dict)) bucket CORS rules to store with the bucket
- **lifecycle** rules  $(dict)$  $(dict)$  $(dict)$  bucket lifecycle rules to store with the bucket

Returns a Bucket object

#### Return type *[b2sdk.bucket.Bucket](#page-32-0)*

**create\_key**(*capabilities*, *key\_name*, *valid\_duration\_seconds=None*, *bucket\_id=None*, *name\_prefix=None*) Create a new application key

Parameters

- **capabilities** ([list](https://docs.python.org/3/library/stdtypes.html#list)) a list of capabilities
- **key\_name**  $(str)$  $(str)$  $(str)$  a name of a key
- **valid\_duration\_seconds** ([int](https://docs.python.org/3/library/functions.html#int)) key duration in seconds
- **bucket\_id** ([str](https://docs.python.org/3/library/stdtypes.html#str)) a bucket ID
- **name\_prefix**  $(str)$  $(str)$  $(str)$  a name prefix

#### **delete\_bucket**(*bucket*)

Deletes the bucket remotely. For legacy reasons it returns whatever server sends in response, but API user should not rely on the response: if it doesn't raise an exception, it means that the operation was a success

Parameters **bucket** ([b2sdk.bucket.Bucket](#page-32-0)) – a Bucket object

**delete\_file\_version**(*file\_id*, *file\_name*)

Permanently and irrevocably delete one version of a file

#### Parameters

- **file\_id** a file ID
- **file\_name** ([str](https://docs.python.org/3/library/stdtypes.html#str)) a file name

Type file\_id: str

**delete\_key**(*application\_key\_id*) Delete application key with a given ID

#### Parameters **application\_key\_id** – an application key ID

**download\_file\_by\_id**(*file\_id*, *download\_dest*, *progress\_listener=None*, *range\_=None*) Download a file with a given ID

#### **Parameters**

- **file**  $id(str) a file ID$  $id(str) a file ID$  $id(str) a file ID$
- **download\_dest** ([str](https://docs.python.org/3/library/stdtypes.html#str)) a local file path
- **progress\_listener** an instance of the one of the following classes: [PartProgressReporter](#page-37-0), [TqdmProgressListener](#page-42-1), [SimpleProgressListener](#page-41-0), [DoNothingProgressListener](#page-40-0), [ProgressListenerForTest](#page-40-1), SyncFileReporter, or any sub class of [AbstractProgressListener](#page-39-0)
- **range** (*[list](https://docs.python.org/3/library/stdtypes.html#list)*) a list of two integers, the first one is a start position, and the second oe is the end position in the file

Returns context manager that returns an object that supports iter\_content()

#### **get\_account\_id**() Return account ID

Returns account ID

Return type [str](https://docs.python.org/3/library/stdtypes.html#str)

**get\_bucket\_by\_id**(*bucket\_id*) Return bucket object with a given ID

Parameters **bucket\_id** ([str](https://docs.python.org/3/library/stdtypes.html#str)) – a bucket ID

Returns a Bucket object

Return type *[b2sdk.bucket.Bucket](#page-32-0)*

**get\_bucket\_by\_name**(*bucket\_name*)

Returns the Bucket for the given bucket\_name.

**Parameters bucket\_name** ([str](https://docs.python.org/3/library/stdtypes.html#str)) – The name of the bucket to return.

Returns a Bucket object

Return type *[b2sdk.bucket.Bucket](#page-32-0)*

Raises **[b2sdk.exception.NonExistentBucket](#page-45-0)** – if the bucket does not exist in the account

**get\_download\_url\_for\_file\_name**(*bucket\_name*, *file\_name*) Returns a URL to download the given file by name.

#### Parameters

- **bucket** name  $(str)$  $(str)$  $(str)$  a bucket name
- **file** name  $(str)$  $(str)$  $(str)$  a file name
- **get\_download\_url\_for\_fileid**(*file\_id*)

Returns a URL to download the given file by ID.

Parameters file\_id([str](https://docs.python.org/3/library/stdtypes.html#str)) – a file ID

#### **get\_file\_info**(*file\_id*)

legacy interface which just returns whatever remote API returns

#### **get\_thread\_pool**()

Returns the thread pool executor to use for uploads and downloads.

#### **list\_buckets**(*bucket\_name=None*)

Calls b2 list buckets and returns a list of buckets.

When no bucket name is specified, returns *all* of the buckets in the account. When a bucket name is given, returns just that bucket. When authorized with an application key restricted to one bucket, you must specify the bucket name, or the request will be unauthorized.

**Parameters bucket\_name** ([str](https://docs.python.org/3/library/stdtypes.html#str)) – the name of the one bucket to return.

Returns A list of instances of b2sdk.bucket.Bucket.

Return type [list](https://docs.python.org/3/library/stdtypes.html#list)

**list\_keys**(*start\_application\_key\_id=None*) List application keys

```
Parameters start_application_key_idstr) – an application key ID to start from
```
**list** parts (*file id*, *start part number=None*, *batch size=None*)

Generator that yields a Part for each of the parts that have been uploaded.

#### Parameters

- **file id**  $(str)$  $(str)$  $(str)$  the ID of the large file that is not finished
- **start\_part\_number** ([int](https://docs.python.org/3/library/functions.html#int)) the first part number to return. defaults to the first part.
- **batch\_size** ([int](https://docs.python.org/3/library/functions.html#int)) the number of parts to fetch at a time from the server

#### **set\_thread\_pool\_size**(*max\_workers*)

Sets the size of the thread pool to use for uploads and downloads.

Must be called before any work starts, or the thread pool will get the default size of 1.

**Parameters max\_workers** ([int](https://docs.python.org/3/library/functions.html#int)) – maximum allowed number of workers in a pool

b2sdk.api.**url\_for\_api**(*info*, *api\_name*)

# Return URL for an API endpoint

#### **Parameters**

- **info** account info
- $api_name(str) api_name(str) api_name(str) -$

Return type [str](https://docs.python.org/3/library/stdtypes.html#str)

### **4.1.4 b2sdk.bucket – Bucket**

<span id="page-32-0"></span>**class** b2sdk.bucket.**Bucket**(*api*, *id\_*, *name=None*, *type\_=None*, *bucket\_info=None*, *cors\_rules=None*, *lifecycle\_rules=None*, *revision=None*, *bucket\_dict=None*)

Bases: [object](https://docs.python.org/3/library/functions.html#object)

Provides access to a bucket in B2: listing files, uploading and downloading.

**DEFAULT\_CONTENT\_TYPE = 'b2/x-auto'**

#### **MAX\_LARGE\_FILE\_SIZE = 10000000000000**

#### **MAX\_UPLOAD\_ATTEMPTS = 5**

**\_\_init\_\_**(*api*, *id\_*, *name=None*, *type\_=None*, *bucket\_info=None*, *cors\_rules=None*, *lifecycle\_rules=None*, *revision=None*, *bucket\_dict=None*)

#### Parameters

- **api** ([b2sdk.api.B2Api](#page-28-1)) an API object
- **id**  $(str)$  $(str)$  $(str)$  a bucket id
- **name**  $(str)$  $(str)$  $(str)$  a bucket name
- **type**  $(str)$  $(str)$  $(str)$  a bucket type
- **bucket**  $\text{info}(dict)$  $\text{info}(dict)$  $\text{info}(dict)$  an info to store with a bucket
- **cors\_rules** ([dict](https://docs.python.org/3/library/stdtypes.html#dict)) CORS rules to store with a bucket
- **lifecycle\_rules** ([dict](https://docs.python.org/3/library/stdtypes.html#dict)) lifecycle rules to store with a bucket
- **revision** ([int](https://docs.python.org/3/library/functions.html#int)) a bucket revision number
- **bucket**  $\text{dict}$  $\text{dict}$  $\text{dict}$  ( $\text{dict}$ ) a dictionary which contains bucket parameters

#### **as\_dict**()

Return bucket representation as a dictionary

#### Return type [dict](https://docs.python.org/3/library/stdtypes.html#dict)

#### **cancel\_large\_file**(*file\_id*)

Cancel large file transfer

#### Parameters **file\_id** ([str](https://docs.python.org/3/library/stdtypes.html#str)) – a file ID

**copy\_file**(*file\_id*, *new\_file\_name*, *bytes\_range=None*, *metadata\_directive=None*, *content\_type=None*, *file\_info=None*, *destination\_bucket\_id=None*) Creates a new file in this bucket by (server-side) copying from an existing file.

#### Parameters

- **file\_id** ([str](https://docs.python.org/3/library/stdtypes.html#str)) file ID of existing file
- **new\_file\_name** ([str](https://docs.python.org/3/library/stdtypes.html#str)) file name of the new file
- **bytes\_range** ([tuple\[](https://docs.python.org/3/library/stdtypes.html#tuple)[int,int\]](https://docs.python.org/3/library/functions.html#int), None) start and end offsets, default is the entire file
- **metadata\_directive** (b2sdk.v1.MetadataDirectiveMode[,None](https://docs.python.org/3/library/constants.html#None)) default is b2sdk.v1.MetadataDirectiveMode.COPY
- **content\_type** ([str,](https://docs.python.org/3/library/stdtypes.html#str) [None](https://docs.python.org/3/library/constants.html#None)) content\_type for the new file if metadata\_directive is set to b2sdk.v1.MetadataDirectiveMode.REPLACE, default will copy the content type of old file

• **file info** ([dict](https://docs.python.org/3/library/stdtypes.html#dict), None) – file info for the new file if metadata directive is set to b2sdk.v1.MetadataDirectiveMode.REPLACE, default will copy the file\_info of old file

#### **delete\_file\_version**(*file\_id*, *file\_name*)

Delete file version

Parameters

- **file**  $id$  ( $str$ ) a file ID
- **file\_name** ([str](https://docs.python.org/3/library/stdtypes.html#str)) a file name
- **download\_file\_by\_id**(*file\_id*, *download\_dest*, *progress\_listener=None*, *range\_=None*)

Download a file by ID, download\_file\_by\_id actually belongs in B2Api, not in Bucket, we just provide a convenient redirect here

#### Parameters

- **file**  $id(str) a file ID$  $id(str) a file ID$  $id(str) a file ID$
- **download** dest  $(str)$  $(str)$  $(str)$  a local file path
- **progress\_listener** ([b2sdk.progress.AbstractProgressListener](#page-39-0)) a progress listener object
- **range** ([list](https://docs.python.org/3/library/stdtypes.html#list)) a list of two integer values, start and end offsets

**download\_file\_by\_name**(*file\_name*, *download\_dest*, *progress\_listener=None*, *range\_=None*) Download a file by name

#### Parameters

- $file_id(str) a file ID$  $file_id(str) a file ID$  $file_id(str) a file ID$
- **download\_dest** ([str](https://docs.python.org/3/library/stdtypes.html#str)) a local file path
- **progress\_listener** ([b2sdk.progress.AbstractProgressListener](#page-39-0)) a progress listener object
- **range** ([list](https://docs.python.org/3/library/stdtypes.html#list)) a list of two integer values, start and end offsets
- **get\_download\_authorization**(*file\_name\_prefix*, *valid\_duration\_in\_seconds*)

Return an authorization token that is valid only for downloading files from the given bucket

#### Parameters

- **file\_name\_prefix**  $(s \, t) a$  file name prefix, only files that match it could be downloaded
- **valid\_duration\_in\_seconds** ([int](https://docs.python.org/3/library/functions.html#int)) a token is valid only during this amount of seconds

#### **get\_download\_url**(*filename*) Get file download URL

**Parameters filename** ([str](https://docs.python.org/3/library/stdtypes.html#str)) – a file name

Returns file download URL

Return type [str](https://docs.python.org/3/library/stdtypes.html#str)

**get\_id**()

Return bucket ID

Type [str](https://docs.python.org/3/library/stdtypes.html#str)

**hide\_file**(*file\_name*) Hide a file

Parameters file\_name  $(str)$  $(str)$  $(str)$  – a file name

Returns file version info

Return type *[b2sdk.file\\_version.FileVersionInfoFactory](#page-47-0)*

- **list\_file\_names**(*start\_filename=None*, *max\_entries=None*, *prefix=None*) legacy interface which just returns whatever remote API returns
- **list\_file\_versions**(*start\_filename=None*, *start\_file\_id=None*, *max\_entries=None*, *prefix=None*) legacy interface which just returns whatever remote API returns

**list\_parts**(*file\_id*, *start\_part\_number=None*, *batch\_size=None*) Get a list of all parts that have been uploaded for a given file

#### **Parameters**

- $file_id(str) a file ID$  $file_id(str) a file ID$  $file_id(str) a file ID$
- **start\_part\_number** ([int](https://docs.python.org/3/library/functions.html#int)) the first part number to return. defaults to the first part.
- **batch**  $size$  ([int](https://docs.python.org/3/library/functions.html#int)) the number of parts to fetch at a time from the server
- **list\_unfinished\_large\_files**(*start\_file\_id=None*, *batch\_size=None*)

A generator that yields an UnfinishedLargeFile for each unfinished large file in the bucket, starting at the given file.

#### Parameters

- **start\_file\_id** ([str](https://docs.python.org/3/library/stdtypes.html#str)) a file ID to start with
- **batch\_size** ([int](https://docs.python.org/3/library/functions.html#int)) max file count

#### Return type generator

**ls**(*folder\_to\_list="*, *show\_versions=False*, *recursive=False*, *fetch\_count=None*)

Pretends that folders exist, and yields the information about the files in a folder.

B2 has a flat namespace for the files in a bucket, but there is a convention of using "/" as if there were folders. This method searches through the flat namespace to find the files and "folders" that live within a given folder.

When the *recursive* flag is set, lists all of the files in the given folder, and all of its sub-folders.

#### Parameters

- **folder\_to\_list** ([str](https://docs.python.org/3/library/stdtypes.html#str)) the name of the folder to list. Must not start with "/". Empty string means top-level folder.
- **show** versions  $(b \circ c)$  when true returns info about all versions of a file, when false, just returns info about the most recent versions.
- **recursive** ([bool](https://docs.python.org/3/library/functions.html#bool)) if True, list folders recursively
- **fetch\_count**  $(int)$  $(int)$  $(int)$  how many entries to return. 1 1000

#### Return type generator

**set\_info**(*new\_bucket\_info*, *if\_revision\_is=None*)

## Update bucket info Parameters

• **new\_bucket\_info** ([dict](https://docs.python.org/3/library/stdtypes.html#dict)) – new bucket info dictionary

• **if** revision is  $(int)$  $(int)$  $(int)$  – revision number, update the info if revision equals to if revision is' value

**set\_type**(*bucket\_type*) Update bucket type

Parameters **bucket\_type**  $(str)$  $(str)$  $(str)$  – a bucket type

**start\_large\_file**(*file\_name*, *content\_type=None*, *file\_info=None*) Start large file transfer

Parameters

- **file\_name** ([str](https://docs.python.org/3/library/stdtypes.html#str)) a file name
- **content\_type**  $(str)$  $(str)$  $(str)$  request content type
- **file**  $\text{info}(dict) a$  $\text{info}(dict) a$  $\text{info}(dict) a$  file info to store with the file

<span id="page-35-0"></span>**update**(*bucket\_type=None*, *bucket\_info=None*, *cors\_rules=None*, *lifecycle\_rules=None*, *if\_revision\_is=None*)

Update various bucket parameters

#### Parameters

- **bucket\_type**  $(str)$  $(str)$  $(str)$  a bucket type
- **bucket\_info** ([dict](https://docs.python.org/3/library/stdtypes.html#dict)) an info to store with a bucket
- **cors\_rules** ([dict](https://docs.python.org/3/library/stdtypes.html#dict)) CORS rules to store with a bucket
- **lifecycle\_rules** ([dict](https://docs.python.org/3/library/stdtypes.html#dict)) lifecycle rules to store with a bucket
- **if revision is**  $(int)$  $(int)$  $(int)$  revision number, update the info if revision equals to if revision is' value

**upload**(*upload\_source*, *file\_name*, *content\_type=None*, *file\_info=None*, *min\_part\_size=None*, *progress\_listener=None*)

Uploads a file to B2, retrying as needed.

The source of the upload is an UploadSource object that can be used to open (and re-open) the file. The result of opening should be a binary file whose read() method returns bytes.

#### Parameters

- **upload\_source** (b2sdk.upload\_source.UploadSource) an UploadSource object that opens the source of the upload
- **file** name  $(str)$  $(str)$  $(str)$  the file name of the new B2 file
- **content\_type** ([str,](https://docs.python.org/3/library/stdtypes.html#str) [None](https://docs.python.org/3/library/constants.html#None)) the MIME type, or None to accept the default based on file extension of the B2 file name
- **file\_infos** ([dict](https://docs.python.org/3/library/stdtypes.html#dict)) custom file info to be stored with the file
- **min** part size ([int](https://docs.python.org/3/library/functions.html#int)) the smallest part size to use
- **progress\_listener** ([b2sdk.progress.AbstractProgressListener](#page-39-0)) object to notify as data is transferred

The function *opener* should return a file-like object, and it must be possible to call it more than once in case the upload is retried.

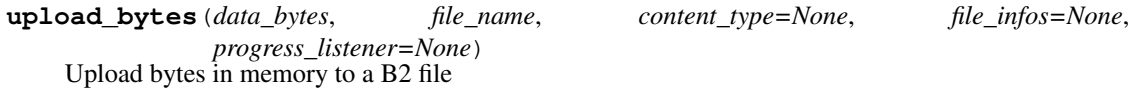
Parameters

- **data\_bytes** ([bytes](https://docs.python.org/3/library/stdtypes.html#bytes)) a byte array to upload
- **file\_name**  $(str)$  $(str)$  $(str)$  a file name to upload bytes to
- **content\_type**  $(str)$  $(str)$  $(str)$  request content type
- **file**  $\text{infos}$   $(dict) a$  $(dict) a$  $(dict) a$  file info to store with the file
- **progress\_listener** ([b2sdk.progress.AbstractProgressListener](#page-39-0)) a progress listener object

**upload\_local\_file**(*local\_file*, *file\_name*, *content\_type=None*, *file\_infos=None*, *sha1\_sum=None*, *min\_part\_size=None*, *progress\_listener=None*)

Uploads a file on local disk to a B2 file.

# Parameters

- **local\_file** ([str](https://docs.python.org/3/library/stdtypes.html#str)) a path to a file on local disk
- **file\_name** ([str](https://docs.python.org/3/library/stdtypes.html#str)) a file name of the new B2 file
- **content\_type**  $(str)$  $(str)$  $(str)$  request content type
- **file\_infos** ([dict](https://docs.python.org/3/library/stdtypes.html#dict)) a file info to store with the file
- $\text{sha1} \quad \text{sum} (str) \text{file SHA1 hash}$  $\text{sha1} \quad \text{sum} (str) \text{file SHA1 hash}$  $\text{sha1} \quad \text{sum} (str) \text{file SHA1 hash}$
- **min\_part\_size** ([int](https://docs.python.org/3/library/functions.html#int)) a minimum size of a part
- **progress\_listener** ([b2sdk.progress.AbstractProgressListener](#page-39-0)) a progress listener object

**class** b2sdk.bucket.**BucketFactory**

#### Bases: [object](https://docs.python.org/3/library/functions.html#object)

This is a factory for creating bucket objects from another kind of objects

# **classmethod from\_api\_bucket\_dict**(*api*, *bucket\_dict*)

Turns a dictionary, like this:

```
{
    "bucketType": "allPrivate",
    "bucketId": "a4ba6a39d8b6b5fd561f0010",
    "bucketName": "zsdfrtsazsdfafr",
    "accountId": "4aa9865d6f00",
    "bucketInfo": {},
    "revision": 1
}
```
into a Bucket object

Parameters

- **api** ([b2sdk.api.B2Api](#page-28-0)) API object
- **bucket**  $\text{dict}(\text{dict})$  $\text{dict}(\text{dict})$  $\text{dict}(\text{dict})$  a dictionary with bucket properties

Returns a Bucket object

Return type *[b2sdk.bucket.Bucket](#page-32-0)*

```
classmethod from_api_response(api, response)
```
Create a Bucket object from API response

- **api** ([b2sdk.api.B2Api](#page-28-0)) API object
- **response** ([object](https://docs.python.org/3/library/functions.html#object)) response object

Returns a Bucket object

Return type *[b2sdk.bucket.Bucket](#page-32-0)*

<span id="page-37-0"></span>**class** b2sdk.bucket.**LargeFileUploadState**(*file\_progress\_listener*)

Bases: [object](https://docs.python.org/3/library/functions.html#object)

Tracks the status of uploading a large file, accepting updates from the tasks that upload each of the parts.

The aggregated progress is passed on to a ProgressListener that reports the progress for the file as a whole.

This class is THREAD SAFE.

**\_\_init\_\_**(*file\_progress\_listener*)

# Parameters *file\_progress\_listener* ([b2sdk.progress.](#page-39-0)

[AbstractProgressListener](#page-39-0)) – a progress listener object

**get\_error\_message**()

Get an error message

Returns an error message

Return type [str](https://docs.python.org/3/library/stdtypes.html#str)

**has\_error**() Check whether an error occured

Return type [bool](https://docs.python.org/3/library/functions.html#bool)

**set\_error**(*message*) Set error message

**Parameters message** ([str](https://docs.python.org/3/library/stdtypes.html#str)) – an error message

**update\_part\_bytes**(*bytes\_delta*) Update listener progress info

Parameters **bytes\_delta** ([int](https://docs.python.org/3/library/functions.html#int)) – number of bytes to increase a progress for

**class** b2sdk.bucket.**PartProgressReporter**(*large\_file\_upload\_state*, *\*args*, *\*\*kwargs*) Bases: [b2sdk.progress.AbstractProgressListener](#page-39-0)

An adapter that listens to the progress of upload a part and gives the information to a LargeFileUploadState.

Accepts absolute bytes\_completed from the uploader, and reports deltas to the LargeFileUploadState. The bytes completed for the part will drop back to 0 on a retry, which will result in a negative delta.

**\_\_init\_\_**(*large\_file\_upload\_state*, *\*args*, *\*\*kwargs*)

Parameters large\_file\_upload\_state ([b2sdk.bucket.](#page-37-0) [LargeFileUploadState](#page-37-0)) – LargeFileUploadState object

**bytes\_completed**(*byte\_count*)

Update bytes completed value

**Parameters bytes\_count**  $(int) - a$  $(int) - a$  $(int) - a$  value to increase progress to

# **close**()

Perform cleanup operations

# **set\_total\_bytes**(*total\_byte\_count*) Set total bytes value

```
Parameters totalint) –
4.1.5 b2sdk.cache – Cache
class b2sdk.cache.AbstractCache
    Bases: object
    clear()
    abstract get_bucket_id_or_none_from_bucket_name(name)
    abstract get_bucket_name_or_none_from_allowed()
    abstract save_bucket(bucket)
    abstract set_bucket_name_cache(buckets)
class b2sdk.cache.AuthInfoCache(info)
    Bases: b2sdk.cache.AbstractCache
    Cache that stores data persistently in StoredAccountInfo
    __init__(info)
        Initialize self. See help(type(self)) for accurate signature.
    get_bucket_id_or_none_from_bucket_name(name)
    get_bucket_name_or_none_from_allowed()
    save_bucket(bucket)
    set_bucket_name_cache(buckets)
class b2sdk.cache.DummyCache
    Bases: b2sdk.cache.AbstractCache
    Cache that does nothing
    get_bucket_id_or_none_from_bucket_name(name)
    get_bucket_name_or_none_from_allowed()
    save_bucket(bucket)
    set_bucket_name_cache(buckets)
class b2sdk.cache.InMemoryCache
    Bases: b2sdk.cache.AbstractCache
    Cache that stores the information in memory
    __init__()
        Initialize self. See help(type(self)) for accurate signature.
    get_bucket_id_or_none_from_bucket_name(name)
    get_bucket_name_or_none_from_allowed()
    save_bucket(bucket)
    set_bucket_name_cache(buckets)
```
# **4.1.6 b2sdk.progress – Progress**

# <span id="page-39-0"></span>**class** b2sdk.progress.**AbstractProgressListener**

Bases: [object](https://docs.python.org/3/library/functions.html#object)

Interface expected by B2Api upload and download methods to report on progress.

This interface just accepts the number of bytes transferred so far. Subclasses will need to know the total size if they want to report a percent done.

# **\_\_init\_\_**()

Initialize self. See help(type(self)) for accurate signature.

# **abstract bytes\_completed**(*byte\_count*)

Reports that the given number of bytes have been transferred so far. This is not a delta, it is the total number of bytes transferred so far.

Parameters **byte\_count** ([int](https://docs.python.org/3/library/functions.html#int)) – number of bytes have been transferred

# **abstract close**()

Must be called when you're done with the listener. In well-structured code, should be called only once.

# **abstract set\_total\_bytes**(*total\_byte\_count*)

Always called before \_\_enter\_\_ to set the expected total number of bytes.

May be called more than once if an upload is retried.

Parameters total\_byte\_count  $(int)$  $(int)$  $(int)$  – expected total number of bytes

# <span id="page-39-1"></span>**class** b2sdk.progress.**AbstractStreamWithProgress**(*stream*, *progress\_listener*, *offset=0*) Bases: [object](https://docs.python.org/3/library/functions.html#object)

Wraps a file-like object and updates a ProgressListener as data is read / written. In the abstract class, read and write methods do not update the progress - child classes shall do it

# **\_\_init\_\_**(*stream*, *progress\_listener*, *offset=0*)

Parameters

- **stream** the stream to read from or write to
- **progress\_listener** ([b2sdk.progress.AbstractProgressListener](#page-39-0)) the listener that we tell about progress
- **offset**  $(int)$  $(int)$  $(int)$  the starting byte offset in the file

# **flush**()

Flush the stream

**read**(*size=None*)

Read data from the stream

**Parameters**  $size(int)$  $size(int)$  $size(int)$  **– number of bytes to read** 

Returns data read from the stream

#### **seek**(*pos*)

Seek to a given position in the stream

**Parameters**  $pos(int) - position in the stream$  $pos(int) - position in the stream$  $pos(int) - position in the stream$ 

**tell**()

Return current stream position

Return type [int](https://docs.python.org/3/library/functions.html#int)

**write**(*data*)

Write data to the stream

Parameters **data** – a data to write to the stream

# **class** b2sdk.progress.**DoNothingProgressListener**

Bases: [b2sdk.progress.AbstractProgressListener](#page-39-0)

This listener performs no any output

# **bytes\_completed**(*byte\_count*)

Reports that the given number of bytes have been transferred so far. This is not a delta, it is the total number of bytes transferred so far.

**Parameters byte\_count** ([int](https://docs.python.org/3/library/functions.html#int)) – number of bytes have been transferred

#### **close**()

Perform clean up operations

**set\_total\_bytes**(*total\_byte\_count*) Set the expected total number of bytes.

Parameters **total\_byte\_count** ([int](https://docs.python.org/3/library/functions.html#int)) – expected total number of bytes

```
class b2sdk.progress.ProgressListenerForTest(*args, **kwargs)
```
Bases: [b2sdk.progress.AbstractProgressListener](#page-39-0)

Captures all of the calls so they can be checked.

**\_\_init\_\_**(*\*args*, *\*\*kwargs*)

Initialize self. See help(type(self)) for accurate signature.

# **bytes\_completed**(*byte\_count*)

Reports that the given number of bytes have been transferred so far. This is not a delta, it is the total number of bytes transferred so far.

**Parameters byte\_count** ([int](https://docs.python.org/3/library/functions.html#int)) – number of bytes have been transferred

# **close**()

Must be called when you're done with the listener. In well-structured code, should be called only once.

#### **get\_calls**()

### **set\_total\_bytes**(*total\_byte\_count*)

Always called before enter to set the expected total number of bytes.

May be called more than once if an upload is retried.

Parameters **total\_byte\_count** ([int](https://docs.python.org/3/library/functions.html#int)) – expected total number of bytes

# **class** b2sdk.progress.**RangeOfInputStream**(*stream*, *offset*, *length*)

Bases: [object](https://docs.python.org/3/library/functions.html#object)

Wraps a file-like object (read only) and reads the selected range of the file.

**\_\_init\_\_**(*stream*, *offset*, *length*)

# Parameters

- **stream** a seekable stream
- **offset** ([int](https://docs.python.org/3/library/functions.html#int)) offset in the stream
- **length**  $(int)$  $(int)$  $(int)$  max number of bytes to read

```
read(size=None)
```
Read data from the stream

Parameters size ([int](https://docs.python.org/3/library/functions.html#int)) – number of bytes to read

Returns data read from the stream

# **seek**(*pos*)

Seek to a given position in the stream

**Parameters**  $pos(int)$  $pos(int)$  $pos(int)$  **– position in the stream** 

**class** b2sdk.progress.**ReadingStreamWithProgress**(*stream*, *progress\_listener*, *offset=0*) Bases: [b2sdk.progress.AbstractStreamWithProgress](#page-39-1)

Wraps a file-like object, updates progress while reading

**read**(*size=None*) Read data from the stream

Parameters size ([int](https://docs.python.org/3/library/functions.html#int)) – number of bytes to read

Returns data read from the stream

**class** b2sdk.progress.**SimpleProgressListener**(*description*, *\*args*, *\*\*kwargs*) Bases: [b2sdk.progress.AbstractProgressListener](#page-39-0)

Just a simple progress listener which prints info on a console

**\_\_init\_\_**(*description*, *\*args*, *\*\*kwargs*) Initialize self. See help(type(self)) for accurate signature.

#### **bytes\_completed**(*byte\_count*)

Reports that the given number of bytes have been transferred so far. This is not a delta, it is the total number of bytes transferred so far.

Parameters **byte\_count** ([int](https://docs.python.org/3/library/functions.html#int)) – number of bytes have been transferred

#### **close**()

Perform clean up operations

**set\_total\_bytes**(*total\_byte\_count*) Set the expected total number of bytes.

# Parameters **total\_byte\_count** ([int](https://docs.python.org/3/library/functions.html#int)) – expected total number of bytes

# **class** b2sdk.progress.**StreamWithHash**(*stream*)

Bases: [object](https://docs.python.org/3/library/functions.html#object)

Wraps a file-like object, calculates SHA1 while reading and appends hash at the end

**\_\_init\_\_**(*stream*)

Parameters **stream** – the stream to read from

Returns None

**hash\_size**()

Calculate size of a hash string

Return type [int](https://docs.python.org/3/library/functions.html#int)

**read**(*size=None*)

Read data from the stream

**Parameters**  $size(int)$  $size(int)$  $size(int)$  **– number of bytes to read** 

Returns data read from the stream

**seek**(*pos*)

Seek to a given position in the stream

**Parameters pos**  $(int)$  $(int)$  $(int)$  – position in the stream

```
class b2sdk.progress.TqdmProgressListener(description, *args, **kwargs)
```
Bases: [b2sdk.progress.AbstractProgressListener](#page-39-0)

Progress listener based on tqdm library

**\_\_init\_\_**(*description*, *\*args*, *\*\*kwargs*) Initialize self. See help(type(self)) for accurate signature.

#### **bytes\_completed**(*byte\_count*)

Reports that the given number of bytes have been transferred so far. This is not a delta, it is the total number of bytes transferred so far.

Parameters **byte\_count** ([int](https://docs.python.org/3/library/functions.html#int)) – number of bytes have been transferred

# **close**()

Perform clean up operations

**set\_total\_bytes**(*total\_byte\_count*) Set the expected total number of bytes.

Parameters **total\_byte\_count** ([int](https://docs.python.org/3/library/functions.html#int)) – expected total number of bytes

**class** b2sdk.progress.**WritingStreamWithProgress**(*stream*, *progress\_listener*, *offset=0*) Bases: [b2sdk.progress.AbstractStreamWithProgress](#page-39-1)

Wraps a file-like object, updates progress while writing

**write**(*data*)

Write data to the stream

Parameters **data** – a data to write to the stream

b2sdk.progress.**make\_progress\_listener**(*description*, *quiet*) Returns a progress listener object depending on some conditions

#### **Parameters**

- **description** ([str](https://docs.python.org/3/library/stdtypes.html#str)) listener description
- **quiet** ([bool](https://docs.python.org/3/library/functions.html#bool)) if True, do not output anything

Returns a listener object

# **4.1.7 b2sdk.exception – Exceptions**

```
exception b2sdk.exception.AlreadyFailed(*args, **kwargs)
    Bases: b2sdk.exception.B2SimpleError
```
**exception** b2sdk.exception.**B2ConnectionError**(*\*args*, *\*\*kwargs*) Bases: [b2sdk.exception.TransientErrorMixin](#page-46-0), [b2sdk.exception.B2SimpleError](#page-43-0)

<span id="page-42-0"></span>**exception** b2sdk.exception.**B2Error**(*\*args*, *\*\*kwargs*) Bases: [Exception](https://docs.python.org/3/library/exceptions.html#Exception)

#### **\_\_init\_\_**(*\*args*, *\*\*kwargs*)

Python 2 does not like it when you pass unicode as the message in an exception. We like to use file names in exception messages. To avoid problems, if the message has any non-ascii characters in it, they are replaced with backslash-uNNNN

<https://pythonhosted.org/kitchen/unicode-frustrations.html#frustration-5-exceptions>

**property prefix**

nice auto-generated error message prefix >>> B2SimpleError().prefix 'Simple error' >>> Already-Failed().prefix 'Already failed'

**should\_retry\_http**()

Returns true if this is an error that can cause an HTTP call to be retried.

#### **should\_retry\_upload**()

Returns true if this is an error that should tell the upload code to get a new upload URL and try the upload again.

- <span id="page-43-1"></span>**exception** b2sdk.exception.**B2HttpCallbackException**(*\*args*, *\*\*kwargs*) Bases: [b2sdk.exception.B2SimpleError](#page-43-0)
- <span id="page-43-2"></span>**exception** b2sdk.exception.**B2HttpCallbackPostRequestException**(*\*args*, *\*\*kwargs*) Bases: [b2sdk.exception.B2HttpCallbackException](#page-43-1)
- **exception** b2sdk.exception.**B2HttpCallbackPreRequestException**(*\*args*, *\*\*kwargs*) Bases: [b2sdk.exception.B2HttpCallbackException](#page-43-1)
- **exception** b2sdk.exception.**B2RequestTimeout**(*\*args*, *\*\*kwargs*) Bases: [b2sdk.exception.TransientErrorMixin](#page-46-0), [b2sdk.exception.B2SimpleError](#page-43-0)
- <span id="page-43-0"></span>**exception** b2sdk.exception.**B2SimpleError**(*\*args*, *\*\*kwargs*) Bases: [b2sdk.exception.B2Error](#page-42-0)

a B2Error with a message prefix

**exception** b2sdk.exception.**BadDateFormat**(*\*args*, *\*\*kwargs*) Bases: [b2sdk.exception.B2SimpleError](#page-43-0)

#### **prefix = 'Date from server'**

- **exception** b2sdk.exception.**BadFileInfo**(*\*args*, *\*\*kwargs*) Bases: [b2sdk.exception.B2SimpleError](#page-43-0)
- **exception** b2sdk.exception.**BadJson**(*\*args*, *\*\*kwargs*) Bases: [b2sdk.exception.B2SimpleError](#page-43-0)

#### **prefix = 'Bad request'**

- **exception** b2sdk.exception.**BadUploadUrl**(*\*args*, *\*\*kwargs*) Bases: [b2sdk.exception.TransientErrorMixin](#page-46-0), [b2sdk.exception.B2SimpleError](#page-43-0)
- **exception** b2sdk.exception.**BrokenPipe**(*\*args*, *\*\*kwargs*) Bases: [b2sdk.exception.B2Error](#page-42-0)

#### **should\_retry\_upload**()

Returns true if this is an error that should tell the upload code to get a new upload URL and try the upload again.

- **exception** b2sdk.exception.**BucketNotAllowed**(*\*args*, *\*\*kwargs*) Bases: [b2sdk.exception.NotAllowedByAppKeyError](#page-45-0)
- **exception** b2sdk.exception.**CapabilityNotAllowed**(*\*args*, *\*\*kwargs*) Bases: [b2sdk.exception.NotAllowedByAppKeyError](#page-45-0)
- **exception** b2sdk.exception.**ChecksumMismatch**(*checksum\_type*, *expected*, *actual*) Bases: [b2sdk.exception.TransientErrorMixin](#page-46-0), [b2sdk.exception.B2Error](#page-42-0)

**\_\_init\_\_**(*checksum\_type*, *expected*, *actual*) Initialize self. See help(type(self)) for accurate signature. **exception** b2sdk.exception.**ClockSkew**(*clock\_skew\_seconds*)

Bases: [b2sdk.exception.B2HttpCallbackPostRequestException](#page-43-2)

The clock on the server differs from the local clock by too much.

**\_\_init\_\_**(*clock\_skew\_seconds*)

**Parameters clock skew seconds** – The different: local clock - server clock

**exception** b2sdk.exception.**CommandError**(*message*)

Bases: [b2sdk.exception.B2Error](#page-42-0)

b2 command error (user caused). Accepts exactly one argument. We expect users of shell scripts will parse our \_\_str\_\_ output.

**\_\_init\_\_**(*message*)

Python 2 does not like it when you pass unicode as the message in an exception. We like to use file names in exception messages. To avoid problems, if the message has any non-ascii characters in it, they are replaced with backslash-uNNNN

<https://pythonhosted.org/kitchen/unicode-frustrations.html#frustration-5-exceptions>

**exception** b2sdk.exception.**Conflict**(*\*args*, *\*\*kwargs*) Bases: [b2sdk.exception.B2SimpleError](#page-43-0)

**exception** b2sdk.exception.**ConnectionReset**(*\*args*, *\*\*kwargs*) Bases: [b2sdk.exception.B2Error](#page-42-0)

#### **should\_retry\_upload**()

Returns true if this is an error that should tell the upload code to get a new upload URL and try the upload again.

**exception** b2sdk.exception.**DestFileNewer**(*dest\_file*, *source\_file*, *dest\_prefix*, *source\_prefix*) Bases: [b2sdk.exception.B2Error](#page-42-0)

**\_\_init\_\_**(*dest\_file*, *source\_file*, *dest\_prefix*, *source\_prefix*)

Python 2 does not like it when you pass unicode as the message in an exception. We like to use file names in exception messages. To avoid problems, if the message has any non-ascii characters in it, they are replaced with backslash-uNNNN

<https://pythonhosted.org/kitchen/unicode-frustrations.html#frustration-5-exceptions>

### **should\_retry\_http**()

Returns true if this is an error that can cause an HTTP call to be retried.

**exception** b2sdk.exception.**DuplicateBucketName**(*\*args*, *\*\*kwargs*) Bases: [b2sdk.exception.B2SimpleError](#page-43-0)

**prefix = 'Bucket name is already in use'**

- **exception** b2sdk.exception.**FileAlreadyHidden**(*\*args*, *\*\*kwargs*) Bases: [b2sdk.exception.B2SimpleError](#page-43-0)
- **exception** b2sdk.exception.**FileNameNotAllowed**(*\*args*, *\*\*kwargs*) Bases: [b2sdk.exception.NotAllowedByAppKeyError](#page-45-0)
- **exception** b2sdk.exception.**FileNotPresent**(*\*args*, *\*\*kwargs*) Bases: [b2sdk.exception.B2SimpleError](#page-43-0)
- **exception** b2sdk.exception.**InvalidAuthToken**(*message*, *code*) Bases: [b2sdk.exception.Unauthorized](#page-46-1)

Specific type of Unauthorized that means the auth token is invalid. This is not the case where the auth token is valid but does not allow access.

**\_\_init\_\_**(*message*, *code*)

Python 2 does not like it when you pass unicode as the message in an exception. We like to use file names in exception messages. To avoid problems, if the message has any non-ascii characters in it, they are replaced with backslash-uNNNN

<https://pythonhosted.org/kitchen/unicode-frustrations.html#frustration-5-exceptions>

- **exception** b2sdk.exception.**InvalidMetadataDirective**(*\*args*, *\*\*kwargs*) Bases: [b2sdk.exception.B2Error](#page-42-0)
- **exception** b2sdk.exception.**InvalidRange**(*content\_length*, *range\_*) Bases: [b2sdk.exception.B2Error](#page-42-0)
	- **\_\_init\_\_**(*content\_length*, *range\_*)

Python 2 does not like it when you pass unicode as the message in an exception. We like to use file names in exception messages. To avoid problems, if the message has any non-ascii characters in it, they are replaced with backslash-uNNNN

<https://pythonhosted.org/kitchen/unicode-frustrations.html#frustration-5-exceptions>

- **exception** b2sdk.exception.**InvalidUploadSource**(*\*args*, *\*\*kwargs*) Bases: [b2sdk.exception.B2SimpleError](#page-43-0)
- **exception** b2sdk.exception.**MaxFileSizeExceeded**(*size*, *max\_allowed\_size*) Bases: [b2sdk.exception.B2Error](#page-42-0)
	- **\_\_init\_\_**(*size*, *max\_allowed\_size*)

Python 2 does not like it when you pass unicode as the message in an exception. We like to use file names in exception messages. To avoid problems, if the message has any non-ascii characters in it, they are replaced with backslash-uNNNN

<https://pythonhosted.org/kitchen/unicode-frustrations.html#frustration-5-exceptions>

**exception** b2sdk.exception.**MaxRetriesExceeded**(*limit*, *exception\_info\_list*) Bases: [b2sdk.exception.B2Error](#page-42-0)

**\_\_init\_\_**(*limit*, *exception\_info\_list*)

Python 2 does not like it when you pass unicode as the message in an exception. We like to use file names in exception messages. To avoid problems, if the message has any non-ascii characters in it, they are replaced with backslash-uNNNN

<https://pythonhosted.org/kitchen/unicode-frustrations.html#frustration-5-exceptions>

**exception** b2sdk.exception.**MissingPart**(*\*args*, *\*\*kwargs*) Bases: [b2sdk.exception.B2SimpleError](#page-43-0)

**prefix = 'Part number has not been uploaded'**

**exception** b2sdk.exception.**NonExistentBucket**(*\*args*, *\*\*kwargs*) Bases: [b2sdk.exception.B2SimpleError](#page-43-0)

**prefix = 'No such bucket'**

<span id="page-45-0"></span>**exception** b2sdk.exception.**NotAllowedByAppKeyError**(*\*args*, *\*\*kwargs*) Bases: [b2sdk.exception.B2SimpleError](#page-43-0)

Base class for errors caused by restrictions on an application key.

**exception** b2sdk.exception.**PartSha1Mismatch**(*key*)

Bases: [b2sdk.exception.B2Error](#page-42-0)

```
__init__(key)
```
Python 2 does not like it when you pass unicode as the message in an exception. We like to use file names

in exception messages. To avoid problems, if the message has any non-ascii characters in it, they are replaced with backslash-uNNNN

<https://pythonhosted.org/kitchen/unicode-frustrations.html#frustration-5-exceptions>

**exception** b2sdk.exception.**RestrictedBucket**(*bucket\_name*)

Bases: [b2sdk.exception.B2Error](#page-42-0)

**\_\_init\_\_**(*bucket\_name*)

Python 2 does not like it when you pass unicode as the message in an exception. We like to use file names in exception messages. To avoid problems, if the message has any non-ascii characters in it, they are replaced with backslash-uNNNN

<https://pythonhosted.org/kitchen/unicode-frustrations.html#frustration-5-exceptions>

**exception** b2sdk.exception.**ServiceError**(*\*args*, *\*\*kwargs*) Bases: [b2sdk.exception.TransientErrorMixin](#page-46-0), [b2sdk.exception.B2Error](#page-42-0)

Used for HTTP status codes 500 through 599.

- **exception** b2sdk.exception.**StorageCapExceeded**(*\*args*, *\*\*kwargs*) Bases: [b2sdk.exception.B2Error](#page-42-0)
- **exception** b2sdk.exception.**TooManyRequests**(*\*args*, *\*\*kwargs*) Bases: [b2sdk.exception.B2Error](#page-42-0)

**should\_retry\_http**()

Returns true if this is an error that can cause an HTTP call to be retried.

<span id="page-46-0"></span>**class** b2sdk.exception.**TransientErrorMixin** Bases: [object](https://docs.python.org/3/library/functions.html#object)

# **should\_retry\_http**()

**should\_retry\_upload**()

**exception** b2sdk.exception.**TruncatedOutput**(*bytes\_read*, *file\_size*) Bases: [b2sdk.exception.TransientErrorMixin](#page-46-0), [b2sdk.exception.B2Error](#page-42-0)

**\_\_init\_\_**(*bytes\_read*, *file\_size*) Initialize self. See help(type(self)) for accurate signature.

<span id="page-46-1"></span>**exception** b2sdk.exception.**Unauthorized**(*message*, *code*)

Bases: [b2sdk.exception.B2Error](#page-42-0)

**\_\_init\_\_**(*message*, *code*)

Python 2 does not like it when you pass unicode as the message in an exception. We like to use file names in exception messages. To avoid problems, if the message has any non-ascii characters in it, they are replaced with backslash-uNNNN

<https://pythonhosted.org/kitchen/unicode-frustrations.html#frustration-5-exceptions>

```
should_retry_upload()
```
Returns true if this is an error that should tell the upload code to get a new upload URL and try the upload again.

**exception** b2sdk.exception.**UnexpectedCloudBehaviour**(*\*args*, *\*\*kwargs*) Bases: [b2sdk.exception.B2SimpleError](#page-43-0)

```
exception b2sdk.exception.UnknownError(*args, **kwargs)
    Bases: b2sdk.exception.B2SimpleError
```

```
exception b2sdk.exception.UnknownHost(*args, **kwargs)
    Bases: b2sdk.exception.B2Error
```

```
exception b2sdk.exception.UnrecognizedBucketType(*args, **kwargs)
    Bases: b2sdk.exception.B2Error
```
**exception** b2sdk.exception.**UnsatisfiableRange**(*\*args*, *\*\*kwargs*) Bases: [b2sdk.exception.B2Error](#page-42-0)

```
exception b2sdk.exception.UnusableFileName(*args, **kwargs)
    Bases: b2sdk.exception.B2SimpleError
```
Raise when a filename doesn't meet the rules.

Could possibly use InvalidUploadSource, but this is intended for the filename on the server, which could differ. [https://www.backblaze.com/b2/docs/files.html.](https://www.backblaze.com/b2/docs/files.html)

b2sdk.exception.**interpret\_b2\_error**(*status*, *code*, *message*, *post\_params=None*)

# **4.1.8 b2sdk.file\_version – File version**

```
class b2sdk.file_version.FileIdAndName(file_id, file_name)
```
Bases: [object](https://docs.python.org/3/library/functions.html#object)

**\_\_init\_\_**(*file\_id*, *file\_name*) Initialize self. See help(type(self)) for accurate signature.

**as\_dict**()

**class** b2sdk.file\_version.**FileVersionInfo**(*id\_*, *file\_name*, *size*, *content\_type*, *content\_sha1*,

*file\_info*, *upload\_timestamp*, *action*)

Bases: [object](https://docs.python.org/3/library/functions.html#object)

# **LS\_ENTRY\_TEMPLATE = '%83s %6s %10s %8s %9d %s'**

**\_\_init\_\_**(*id\_*, *file\_name*, *size*, *content\_type*, *content\_sha1*, *file\_info*, *upload\_timestamp*, *action*) Initialize self. See help(type(self)) for accurate signature.

**as\_dict**()

**classmethod format\_folder\_ls\_entry**(*name*)

```
format_ls_entry()
```
**class** b2sdk.file\_version.**FileVersionInfoFactory**

Bases: [object](https://docs.python.org/3/library/functions.html#object)

```
classmethod from_api_response(file_info_dict, force_action=None)
```
turns this:

```
{
    "action": "hide",
   "fileId": "4_zBucketName_f103b7ca31313c69c_d20151230_m030117_c001_
˓→v0001015_t0000",
   "fileName": "randomdata",
    "size": 0,
    "uploadTimestamp": 1451444477000
}
```
or this:

{

```
"accountId": "4aa9865d6f00",
"bucketId": "547a2a395826655d561f0010",
```
(continues on next page)

(continued from previous page)

```
"contentLength": 1350,
    "contentSha1": "753ca1c2d0f3e8748320b38f5da057767029a036",
    "contentType": "application/octet-stream",
   "fileId": "4_z547a2a395826655d561f0010_f106d4ca95f8b5b78_d20160104_
˓→m003906_c001_v0001013_t0005",
   "fileInfo": {},
    "fileName": "randomdata"
}
```
into a FileVersionInfo object

#### **classmethod from\_cancel\_large\_file\_response**(*response*)

# **4.1.9 Sync**

# **b2sdk.sync.action – Sync action**

# <span id="page-48-0"></span>**class** b2sdk.sync.action.**AbstractAction**

Bases: [object](https://docs.python.org/3/library/functions.html#object)

An action to take, such as uploading, downloading, or deleting a file. Multi-threaded tasks create a sequence of Actions, which are then run by a pool of threads.

An action can depend on other actions completing. An example of this is making sure a CreateBucketAction happens before an UploadFileAction.

# **abstract do\_action**(*bucket*, *reporter*)

Performs the action, returning only after the action is completed.

#### Parameters

- **bucket** ([b2sdk.bucket.Bucket](#page-32-0)) a Bucket object
- **reporter** a place to report errors

# **abstract do\_report**(*bucket*, *reporter*)

Report the action performed.

#### Parameters

- **bucket** ([b2sdk.bucket.Bucket](#page-32-0)) a Bucket object
- **reporter** a place to report errors

# **abstract get\_bytes**() Returns the number of bytes to transfer for this action.

#### Return type [int](https://docs.python.org/3/library/functions.html#int)

**run**(*bucket*, *reporter*, *dry\_run=False*) Main action routine

- **bucket** ([b2sdk.bucket.Bucket](#page-32-0)) a Bucket object
- **reporter** a place to report errors
- **dry\_run** ([bool](https://docs.python.org/3/library/functions.html#bool)) if True, perform a dry run
- **class** b2sdk.sync.action.**B2DeleteAction**(*relative\_name*, *b2\_file\_name*, *file\_id*, *note*) Bases: [b2sdk.sync.action.AbstractAction](#page-48-0)

**\_\_init\_\_**(*relative\_name*, *b2\_file\_name*, *file\_id*, *note*)

#### Parameters

- **relative\_name**  $(str)$  $(str)$  $(str)$  a relative file name
- **b2\_file\_name**  $(str)$  $(str)$  $(str)$  a name of a remote file
- **file**  $id(str) a file ID$  $id(str) a file ID$  $id(str) a file ID$
- $note$  ( $str$ ) a deletion note

#### **do\_action**(*bucket*, *reporter*)

Performs the deleting action, returning only after the action is completed.

# Parameters

- **bucket** ([b2sdk.bucket.Bucket](#page-32-0)) a Bucket object
- **reporter** a place to report errors

# **do\_report**(*bucket*, *reporter*)

Report the deleting action performed.

#### **Parameters**

- **bucket** ([b2sdk.bucket.Bucket](#page-32-0)) a Bucket object
- **reporter** a place to report errors

# **get\_bytes**()

Return file size

Returns always zero

# Return type [int](https://docs.python.org/3/library/functions.html#int)

**class** b2sdk.sync.action.**B2DownloadAction**(*relative\_name*, *b2\_file\_name*, *file\_id*, *local\_full\_path*, *mod\_time\_millis*, *file\_size*)

Bases: [b2sdk.sync.action.AbstractAction](#page-48-0)

**\_\_init\_\_**(*relative\_name*, *b2\_file\_name*, *file\_id*, *local\_full\_path*, *mod\_time\_millis*, *file\_size*)

#### Parameters

- **relative\_name**  $(str)$  $(str)$  $(str)$  a relative file name
- **b2** file name  $(str)$  $(str)$  $(str)$  a name of a remote file
- **file**  $id(str) a file ID$  $id(str) a file ID$  $id(str) a file ID$
- **local\_full\_path** ([str](https://docs.python.org/3/library/stdtypes.html#str)) a local file path
- **mod\_time\_millis** ([int](https://docs.python.org/3/library/functions.html#int)) file modification time in milliseconds
- **file** size ([int](https://docs.python.org/3/library/functions.html#int)) a file size

# **do\_action**(*bucket*, *reporter*)

Performs the downloading action, returning only after the action is completed.

# Parameters

- **bucket** ([b2sdk.bucket.Bucket](#page-32-0)) a Bucket object
- **reporter** a place to report errors

**do\_report**(*bucket*, *reporter*)

Report the downloading action performed.

- **bucket** ([b2sdk.bucket.Bucket](#page-32-0)) a Bucket object
- **reporter** a place to report errors

**get\_bytes**()

Return file size

# Return type [int](https://docs.python.org/3/library/functions.html#int)

**class** b2sdk.sync.action.**B2HideAction**(*relative\_name*, *b2\_file\_name*) Bases: [b2sdk.sync.action.AbstractAction](#page-48-0)

**\_\_init\_\_**(*relative\_name*, *b2\_file\_name*)

#### Parameters

- **relative\_name**  $(str)$  $(str)$  $(str)$  a relative file name
- **b2\_file\_name** ([str](https://docs.python.org/3/library/stdtypes.html#str)) a name of a remote file

```
do_action(bucket, reporter)
```
Performs the hiding action, returning only after the action is completed.

## Parameters

- **bucket** ([b2sdk.bucket.Bucket](#page-32-0)) a Bucket object
- **reporter** a place to report errors
- **do\_report**(*bucket*, *reporter*)

Report the hiding action performed.

# Parameters

- **bucket** ([b2sdk.bucket.Bucket](#page-32-0)) a Bucket object
- **reporter** a place to report errors

**get\_bytes**() Return file size

Returns always zero

Return type [int](https://docs.python.org/3/library/functions.html#int)

**class** b2sdk.sync.action.**B2UploadAction**(*local\_full\_path*, *relative\_name*, *b2\_file\_name*,

*mod\_time\_millis*, *size*) Bases: [b2sdk.sync.action.AbstractAction](#page-48-0)

File uploading action

**\_\_init\_\_**(*local\_full\_path*, *relative\_name*, *b2\_file\_name*, *mod\_time\_millis*, *size*)

### Parameters

- **local\_full\_path** ([str](https://docs.python.org/3/library/stdtypes.html#str)) a local file path
- **relative\_name**  $(str)$  $(str)$  $(str)$  a relative file name
- **b2** file name  $(str)$  $(str)$  $(str)$  a name of a new remote file
- **mod\_time\_millis** ([int](https://docs.python.org/3/library/functions.html#int)) file modification time in milliseconds
- **size** ([int](https://docs.python.org/3/library/functions.html#int)) a file size

```
do_action(bucket, reporter)
```
Performs the uploading action, returning only after the action is completed.

- **bucket** ([b2sdk.bucket.Bucket](#page-32-0)) a Bucket object
- **reporter** a place to report errors

# **do\_report**(*bucket*, *reporter*)

Report the uploading action performed.

#### Parameters

- **bucket** ([b2sdk.bucket.Bucket](#page-32-0)) a Bucket object
- **reporter** a place to report errors
- **get\_bytes**() Return file size

#### Return type [int](https://docs.python.org/3/library/functions.html#int)

- **class** b2sdk.sync.action.**LocalDeleteAction**(*relative\_name*, *full\_path*) Bases: [b2sdk.sync.action.AbstractAction](#page-48-0)
	- **\_\_init\_\_**(*relative\_name*, *full\_path*)

#### Parameters

- **relative\_name**  $(str)$  $(str)$  $(str)$  a relative file name
- **full\_path** a full local path

Type [str](https://docs.python.org/3/library/stdtypes.html#str)

**do\_action**(*bucket*, *reporter*)

Performs the deleting of a local file action, returning only after the action is completed.

Parameters

- **bucket** ([b2sdk.bucket.Bucket](#page-32-0)) a Bucket object
- **reporter** a place to report errors

# **do\_report**(*bucket*, *reporter*)

Report the deleting of a local file action performed.

# Parameters

- **bucket** ([b2sdk.bucket.Bucket](#page-32-0)) a Bucket object
- **reporter** a place to report errors

# **get\_bytes**()

Return file size

Returns always zero

#### Return type [int](https://docs.python.org/3/library/functions.html#int)

#### **b2sdk.sync.exception – Sync exceptions**

**exception** b2sdk.sync.exception.**EnvironmentEncodingError**(*filename*, *encoding*) Bases: [b2sdk.exception.B2Error](#page-42-0)

Raised when a file name can not be decoded with system encoding

**\_\_init\_\_**(*filename*, *encoding*)

- **filename** ([str,](https://docs.python.org/3/library/stdtypes.html#str) [bytes](https://docs.python.org/3/library/stdtypes.html#bytes)) an encoded file name
- **encoding**  $(str)$  $(str)$  $(str)$  file name encoding

# **b2sdk.sync.file – File**

<span id="page-52-0"></span>**class** b2sdk.sync.file.**File**(*name*, *versions*) Bases: [object](https://docs.python.org/3/library/functions.html#object)

Holds information about one file in a folder.

The name is relative to the folder in all cases.

Files that have multiple versions (which only happens in B2, not in local folders) include information about all of the versions, most recent first.

**\_\_init\_\_**(*name*, *versions*)

Parameters

• **name**  $(str)$  $(str)$  $(str)$  – a relative file name

• **versions** ([list](https://docs.python.org/3/library/stdtypes.html#list)) – a list of file versions

# **latest\_version**()

Return the latest file version

```
class b2sdk.sync.file.FileVersion(id_, file_name, mod_time, action, size)
```
Bases: [object](https://docs.python.org/3/library/functions.html#object)

Holds information about one version of a file:

**\_\_init\_\_**(*id\_*, *file\_name*, *mod\_time*, *action*, *size*)

#### Parameters

- **id**  $(str)$  $(str)$  $(str)$  the B2 file id, or the local full path name
- **file\_name**  $(str)$  $(str)$  $(str)$  a relative file name
- **mod\_time** ([int](https://docs.python.org/3/library/functions.html#int)) modification time, in milliseconds, to avoid rounding issues with millisecond times from B2
- $\text{action}(str)$  $\text{action}(str)$  $\text{action}(str)$  "hide" or "upload" (never "start")
- **size** ([int](https://docs.python.org/3/library/functions.html#int)) a file size

# **b2sdk.sync.folder\_parser – Folder parser**

b2sdk.sync.folder\_parser.**parse\_sync\_folder**(*folder\_name*, *api*) Takes either a local path, or a B2 path, and returns a Folder object for it.

B2 paths look like: b2://bucketName/path/name. The '//' is optional, because the previous sync command didn't use it.

Anything else is treated like a local folder.

- **folder\_name**  $(str)$  $(str)$  $(str)$  a name of the folder, either local or remote
- **api** ([b2sdk.api.B2Api](#page-28-0)) an API object

# **b2sdk.sync.folder – Folder**

```
class b2sdk.sync.folder.AbstractFolder
```
Bases: [object](https://docs.python.org/3/library/functions.html#object)

Interface to a folder full of files, which might be a B2 bucket, a virtual folder in a B2 bucket, or a directory on a local file system.

Files in B2 may have multiple versions, while files in local folders have just one.

# **abstract all\_files**(*reporter*, *policies\_manager*)

Returns an iterator over all of the files in the folder, in the order that B2 uses.

It also performs filtering using policies manager.

No matter what the folder separator on the local file system is, "/" is used in the returned file names.

If a file is found, but does not exist (for example due to a broken symlink or a race), reporter will be informed about each such problem.

#### **Parameters**

- **reporter** a place to report errors
- **policies\_manager** a policies manager object

**abstract folder\_type**() Returns one of: 'b2', 'local'

Return type [str](https://docs.python.org/3/library/stdtypes.html#str)

**abstract make\_full\_path**(*file\_name*) Only for local folders, returns the full path to the file.

Parameters file\_name  $(str)$  $(str)$  $(str)$  – a file name

**class** b2sdk.sync.folder.**B2Folder**(*bucket\_name*, *folder\_name*, *api*) Bases: [b2sdk.sync.folder.AbstractFolder](#page-53-0)

Folder interface to b2.

**\_\_init\_\_**(*bucket\_name*, *folder\_name*, *api*)

#### Parameters

- **bucket\_name** ([str](https://docs.python.org/3/library/stdtypes.html#str)) a name of the bucket
- **folder\_name** ([str](https://docs.python.org/3/library/stdtypes.html#str)) a folder name
- **api** ([b2sdk.api.B2Api](#page-28-0)) an API object
- **all\_files**(*reporter*, *policies\_manager=<b2sdk.sync.scan\_policies.ScanPoliciesManager object>*) Yield all files

**Parameters** 

- **reporter** a place to report errors
- **policies\_manager** a policies manager object, default is DE-FAULT\_SCAN\_MANAGER

**folder\_type**()

Return folder type

#### Return type [str](https://docs.python.org/3/library/stdtypes.html#str)

**make\_full\_path**(*file\_name*) Make an absolute path from a file name

Parameters file\_name  $(str)$  $(str)$  $(str)$  – a file name

**class** b2sdk.sync.folder.**LocalFolder**(*root*) Bases: [b2sdk.sync.folder.AbstractFolder](#page-53-0)

Folder interface to a directory on the local machine.

**\_\_init\_\_**(*root*) Initializes a new folder.

**Parameters**  $\text{root}(str)$  $\text{root}(str)$  $\text{root}(str)$  **– Path to the root of the local folder. Must be unicode.** 

**all\_files**(*reporter*, *policies\_manager=<b2sdk.sync.scan\_policies.ScanPoliciesManager object>*) Yield all files

**Parameters** 

• **reporter** – a place to report errors

• **policies\_manager** – a policy manager object, default is DE-FAULT\_SCAN\_MANAGER

## **ensure\_non\_empty**()

Makes sure that the directory exists and is non-empty.

#### **ensure\_present**()

Makes sure that the directory exists.

**folder\_type**()

Return folder type

Return type [str](https://docs.python.org/3/library/stdtypes.html#str)

**make\_full\_path**(*file\_name*) Convert a file name into an absolute path

Parameters file\_name  $(str)$  $(str)$  $(str)$  – a file name

b2sdk.sync.folder.**join\_b2\_path**(*b2\_dir*, *b2\_name*) Like os.path.join, but for B2 file names where the root directory is called ".

#### **Parameters**

- **b2\_dir** ([str](https://docs.python.org/3/library/stdtypes.html#str)) a directory path
- **b2\_name**  $(str)$  $(str)$  $(str)$  a file name

# **b2sdk.sync.policy\_manager – Policy manager**

**class** b2sdk.sync.policy\_manager.**SyncPolicyManager**

Bases: [object](https://docs.python.org/3/library/functions.html#object)

Policy manager, implements a logic to get a correct policy class and create a policy object based on various parameters

**\_\_init\_\_**()

Initialize self. See help(type(self)) for accurate signature.

**get\_policy**(*sync\_type*, *source\_file*, *source\_folder*, *dest\_file*, *dest\_folder*, *now\_millis*, *args*) Return policy object

- **sync\_type**  $(str)$  $(str)$  $(str)$  synchronization type
- **source\_file** ([str](https://docs.python.org/3/library/stdtypes.html#str)) source file name
- **source\_folder** ([str](https://docs.python.org/3/library/stdtypes.html#str)) a source folder path
- **dest\_file** ([str](https://docs.python.org/3/library/stdtypes.html#str)) destination file name
- **dest\_folder** ([str](https://docs.python.org/3/library/stdtypes.html#str)) a destination folder path
- **now millis**  $(int)$  $(int)$  $(int)$  current time in milliseconds
- **args** an object which holds command line arguments

Returns a policy object

# **get\_policy\_class**(*sync\_type*, *args*)

Get policy class by a given sync type

# Parameters

- **sync\_type**  $(str)$  $(str)$  $(str)$  synchronization type
- **args** an object which holds command line arguments

Returns a policy class

# **b2sdk.sync.policy – Policy**

```
class b2sdk.sync.policy.AbstractFileSyncPolicy(source_file, source_folder, dest_file,
                                                         dest_folder, now_millis, args)
```
Bases: [object](https://docs.python.org/3/library/functions.html#object)

Abstract policy class

### **DESTINATION\_PREFIX = NotImplemented**

#### **SOURCE\_PREFIX = NotImplemented**

**\_\_init\_\_**(*source\_file*, *source\_folder*, *dest\_file*, *dest\_folder*, *now\_millis*, *args*)

# Parameters

- **source file** ([b2sdk.sync.file.File](#page-52-0)) source file object
- **source\_folder** ([b2sdk.sync.folder.AbstractFolder](#page-53-0)) source folder object
- **dest\_file** ([b2sdk.sync.file.File](#page-52-0)) destination file object
- **dest\_folder** ([b2sdk.sync.folder.AbstractFolder](#page-53-0)) destination folder object
- **now\_millis** ([int](https://docs.python.org/3/library/functions.html#int)) current time in milliseconds
- **args** an object which holds command line arguments

# **classmethod files\_are\_different**(*source\_file*, *dest\_file*, *args*)

Compare two files and determine if the the destination file should be replaced by the source file.

- **source\_file** ([b2sdk.sync.file.File](#page-52-0)) source file object
- **dest\_file** ([b2sdk.sync.file.File](#page-52-0)) destination file object
- **args** an object which holds command line arguments

<span id="page-56-0"></span>Return type [bool](https://docs.python.org/3/library/functions.html#bool) **get\_all\_actions**() Yield file actions. **class** b2sdk.sync.policy.**DownAndDeletePolicy**(*source\_file*, *source\_folder*, *dest\_file*, *dest\_folder*, *now\_millis*, *args*) Bases: [b2sdk.sync.policy.DownPolicy](#page-56-0) File is synced down (from the cloud to disk) and the delete flag is SET **class** b2sdk.sync.policy.**DownAndKeepDaysPolicy**(*source\_file*, *source\_folder*, *dest\_file*, *dest\_folder*, *now\_millis*, *args*) Bases: [b2sdk.sync.policy.DownPolicy](#page-56-0) File is synced down (from the cloud to disk) and the keepDays flag is SET **class** b2sdk.sync.policy.**DownPolicy**(*source\_file*, *source\_folder*, *dest\_file*, *dest\_folder*, *now\_millis*, *args*) Bases: [b2sdk.sync.policy.AbstractFileSyncPolicy](#page-55-0) File is synced down (from the cloud to disk) **DESTINATION\_PREFIX = 'local://' SOURCE\_PREFIX = 'b2://' class** b2sdk.sync.policy.**UpAndDeletePolicy**(*source\_file*, *source\_folder*, *dest\_file*, *dest\_folder*, *now\_millis*, *args*) Bases: [b2sdk.sync.policy.UpPolicy](#page-56-1) File is synced up (from disk to the cloud) and the delete flag is SET **class** b2sdk.sync.policy.**UpAndKeepDaysPolicy**(*source\_file*, *source\_folder*, *dest\_file*, *dest\_folder*, *now\_millis*, *args*) Bases: [b2sdk.sync.policy.UpPolicy](#page-56-1) File is synced up (from disk to the cloud) and the keepDays flag is SET **class** b2sdk.sync.policy.**UpPolicy**(*source\_file*, *source\_folder*, *dest\_file*, *dest\_folder*, *now\_millis*, *args*) Bases: [b2sdk.sync.policy.AbstractFileSyncPolicy](#page-55-0) File is synced up (from disk the cloud) **DESTINATION\_PREFIX = 'b2://' SOURCE\_PREFIX = 'local://'** b2sdk.sync.policy.**make\_b2\_delete\_actions**(*source\_file*, *dest\_file*, *dest\_folder*, *transferred*) Creates the actions to delete files stored on B2, which are not present locally. **Parameters** • **source\_file** ([b2sdk.sync.file.File](#page-52-0)) – source file object • **dest\_file** ([b2sdk.sync.file.File](#page-52-0)) – destination file object • **dest\_folder** ([b2sdk.sync.folder.AbstractFolder](#page-53-0)) – destination folder

<span id="page-56-1"></span>• **transferred** ([bool](https://docs.python.org/3/library/functions.html#bool)) – if True, file has been transferred, False otherwise

b2sdk.sync.policy.**make\_b2\_delete\_note**(*version*, *index*, *transferred*) Create a note message for delete action

# Parameters

• **version** – an object which contains file version info

- $index(int) file version index$  $index(int) file version index$  $index(int) file version index$
- **transferred** ([bool](https://docs.python.org/3/library/functions.html#bool)) if True, file has been transferred, False otherwise

b2sdk.sync.policy.**make\_b2\_keep\_days\_actions**(*source\_file*, *dest\_file*, *dest\_folder*, *transferred*, *keep\_days*, *now\_millis*)

Creates the actions to hide or delete existing versions of a file stored in b2.

When keepDays is set, all files that were visible any time from keepDays ago until now must be kept. If versions were uploaded 5 days ago, 15 days ago, and 25 days ago, and the keepDays is 10, only the 25-day old version can be deleted. The 15 day-old version was visible 10 days ago.

#### **Parameters**

- **source\_file** ([b2sdk.sync.file.File](#page-52-0)) source file object
- **dest\_file** ([b2sdk.sync.file.File](#page-52-0)) destination file object
- **dest\_folder** ([b2sdk.sync.folder.AbstractFolder](#page-53-0)) destination folder object
- **transferred** ([bool](https://docs.python.org/3/library/functions.html#bool)) if True, file has been transferred, False otherwise
- **keep\_days**  $(int)$  $(int)$  $(int)$  how many days to keep a file
- **now millis**  $(int)$  $(int)$  $(int)$  current time in milliseconds

### **b2sdk.sync.scan\_policies – Scan policies**

**class** b2sdk.sync.scan\_policies.**RegexSet**(*regex\_iterable*) Bases: [object](https://docs.python.org/3/library/functions.html#object)

Holds a (possibly empty) set of regular expressions, and knows how to check whether a string matches any of them.

**\_\_init\_\_**(*regex\_iterable*)

Parameters **regex\_iterable** – an interable which yields regexes

#### **matches**(*s*)

Check whether a string matches any of regular expressions

**Parameters**  $\mathbf{s}$  ( $s \text{tr}$ ) – a [str](https://docs.python.org/3/library/stdtypes.html#str)ing to check

#### Return type [bool](https://docs.python.org/3/library/functions.html#bool)

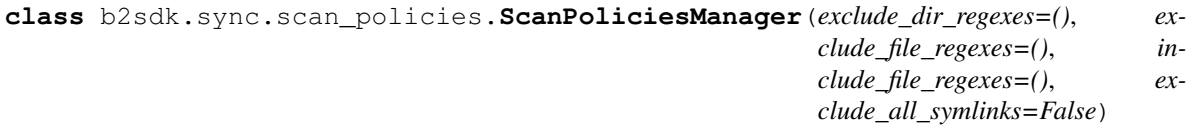

Bases: [object](https://docs.python.org/3/library/functions.html#object)

Policy object used when scanning folders for syncing, used to decide which files to include in the list of files to be synced.

Code that scans through files should at least use should\_exclude\_file() to decide whether each file should be included; it will check include/exclude patterns for file names, as well as patterns for excluding directeries.

Code that scans may optionally use should\_exclude\_directory() to test whether it can skip a directory completely and not bother listing the files and sub-directories in it.

**\_\_init\_\_**(*exclude\_dir\_regexes=()*, *exclude\_file\_regexes=()*, *include\_file\_regexes=()*, *exclude\_all\_symlinks=False*)

- **exclude dir regexes**  $(tuple) a$  $(tuple) a$  $(tuple) a$  tuple of regexes to exclude directories
- **exclude\_file\_regexes** ([tuple](https://docs.python.org/3/library/stdtypes.html#tuple)) a tuple of regexes to exclude files
- **include\_file\_regexes** ([tuple](https://docs.python.org/3/library/stdtypes.html#tuple)) a tuple of regexes to include files
- **exclude\_all\_symlinks** ([bool](https://docs.python.org/3/library/functions.html#bool)) if True, exclude all symlinks

### **should\_exclude\_directory**(*dir\_path*)

Given the full path of a directory, should all of the files in it be excluded from the scan?

**Parameters dir\_path**  $(s \tau r)$  – The path of the directory, relative to the root directory being scanned. The path will never end in  $\gamma$ .

Returns True if excluded.

#### **should\_exclude\_file**(*file\_path*)

Given the full path of a file, should it be excluded from the scan?

**Parameters file\_path** – The path of the file, relative to the root directory being scanned.

Type [str](https://docs.python.org/3/library/stdtypes.html#str)

Returns True if excluded.

Return type [bool](https://docs.python.org/3/library/functions.html#bool)

b2sdk.sync.scan\_policies.**convert\_dir\_regex\_to\_dir\_prefix\_regex**(*dir\_regex*)

The patterns used to match directory names (and file names) are allowed to match a prefix of the name. This 'feature' was unintentional, but is being retained for compatibility.

This means that a regex that matches a directory name can't be used directly to match against a file name and test whether the file should be excluded because it matches the directory.

The pattern 'photos' will match directory names 'photos' and 'photos2', and should exclude files 'photos/kitten.jpg', and 'photos2/puppy.jpg'. It should not exclude 'photos.txt', because there is no directory name that matches.

On the other hand, the pattern 'photos\$' should match 'photos/kitten.jpg', but not 'photos2/puppy.jpg', nor 'photos.txt'

If the original regex is valid, there are only two cases to consider: either the regex ends in '\$' or does not.

**Parameters dir regex**  $(str)$  $(str)$  $(str)$  – a regular expression string or literal

# **b2sdk.sync.sync – Sync**

b2sdk.sync.sync.**count\_files**(*local\_folder*, *reporter*) Counts all of the files in a local folder.

**Parameters** 

- **local\_folder** ([b2sdk.sync.folder.AbstractFolder](#page-53-0)) a folder object.
- **reporter** reporter object

b2sdk.sync.sync.**make\_file\_sync\_actions**(*sync\_type*, *source\_file*, *dest\_file*, *source\_folder*, *dest\_folder*, *args*, *now\_millis*)

Yields the sequence of actions needed to sync the two files

- **sync\_type**  $(str)$  $(str)$  $(str)$  synchronization type
- **source\_file** source file object
- dest file ([b2sdk.sync.file.File](#page-52-0)) destination file object
- **source\_folder** ([b2sdk.sync.folder.AbstractFolder](#page-53-0)) a source folder object
- **dest\_folder** ([b2sdk.sync.folder.AbstractFolder](#page-53-0)) a destination folder object
- **args** an object which holds command line arguments
- **now millis**  $(int)$  $(int)$  $(int)$  current time in milliseconds

b2sdk.sync.sync.**make\_folder\_sync\_actions**(*source\_folder*, *dest\_folder*, *args*, *now\_millis*, *reporter*, *policies\_manager=<b2sdk.sync.scan\_policies.ScanPoliciesManager object>*)

Yields a sequence of actions that will sync the destination folder to the source folder.

#### **Parameters**

- **source\_folder** ([b2sdk.sync.folder.AbstractFolder](#page-53-0)) source folder object
- **dest\_folder** ([b2sdk.sync.folder.AbstractFolder](#page-53-0)) destination folder object
- **args** an object which holds command line arguments
- **now\_millis** ([int](https://docs.python.org/3/library/functions.html#int)) current time in milliseconds
- **reporter** reporter object
- **policies\_manager** policies manager object

# b2sdk.sync.sync.**next\_or\_none**(*iterator*)

Returns the next item from the iterator, or None if there are no more.

b2sdk.sync.sync.**sync\_folders**(*source\_folder*, *dest\_folder*, *args*, *now\_millis*, *stdout*, *no\_progress*, *max\_workers*, *policies\_manager=<b2sdk.sync.scan\_policies.ScanPoliciesManager object>*, *dry\_run=False*, *allow\_empty\_source=False*)

Syncs two folders. Always ensures that every file in the source is also in the destination. Deletes any file versions in the destination older than history\_days.

- **source\_folder** ([b2sdk.sync.folder.AbstractFolder](#page-53-0)) source folder object
- **dest\_folder** ([b2sdk.sync.folder.AbstractFolder](#page-53-0)) destination folder object
- **args** an object which holds command line arguments
- **now millis**  $(int)$  $(int)$  $(int)$  current time in milliseconds
- **stdout** standard output file object
- **no\_progress** ([bool](https://docs.python.org/3/library/functions.html#bool)) if True, do not show progress
- **max\_workers** ([int](https://docs.python.org/3/library/functions.html#int)) max number of workers
- **policies\_manager** policies manager object
- **dry\_run** ([bool](https://docs.python.org/3/library/functions.html#bool)) –
- **allow\_empty\_source** ([bool](https://docs.python.org/3/library/functions.html#bool)) if True, do not check whether source folder is empty

b2sdk.sync.sync.**zip\_folders**(*folder\_a*, *folder\_b*, *reporter*, *policies\_manager=<b2sdk.sync.scan\_policies.ScanPoliciesManager*

```
object>)
```
An iterator over all of the files in the union of two folders, matching file names.

Each item is a pair (file\_a, file\_b) with the corresponding file in both folders. Either file (but not both) will be None if the file is in only one folder.

# Parameters

- **folder\_a** ([b2sdk.sync.folder.AbstractFolder](#page-53-0)) first folder object.
- **folder\_b** ([b2sdk.sync.folder.AbstractFolder](#page-53-0)) second folder object.
- **reporter** reporter object
- **policies\_manager** policies manager object

Returns yields two element tuples

# **4.2 Internal API**

Warning: See *[Internal interface](#page-16-0)* chapter to learn when and how to safely use the Internal API

# **4.2.1 b2sdk.session – B2Session class**

```
class b2sdk.session.B2Session(api, raw_api)
    object
```
A *magic* facade that supplies the correct api url and account auth token to methods of underlying raw api and reauthorizes if necessary

**\_\_init\_\_**(*api*, *raw\_api*) Initialize self. See help(type(self)) for accurate signature.

# **4.2.2 b2sdk.raw\_api – B2 raw api wrapper**

```
class b2sdk.raw_api.AbstractRawApi
   object
```
Direct access to the B2 web apis.

**abstract cancel\_large\_file**(*api\_url*, *account\_auth\_token*, *file\_id*)

**abstract copy\_file**(*api\_url*, *account\_auth\_token*, *source\_file\_id*, *new\_file\_name*, *bytes\_range=None*, *metadata\_directive=None*, *content\_type=None*, *file\_info=None*, *destination\_bucket\_id=None*)

**abstract delete\_bucket**(*api\_url*, *account\_auth\_token*, *account\_id*, *bucket\_id*)

**abstract delete\_file\_version**(*api\_url*, *account\_auth\_token*, *file\_id*, *file\_name*)

**abstract finish\_large\_file**(*api\_url*, *account\_auth\_token*, *file\_id*, *part\_sha1\_array*)

**get\_download\_url\_by\_id**(*download\_url*, *account\_auth\_token*, *file\_id*)

**get\_download\_url\_by\_name**(*download\_url*, *account\_auth\_token*, *bucket\_name*, *file\_name*)

**abstract get\_upload\_part\_url**(*api\_url*, *account\_auth\_token*, *file\_id*)

**abstract hide\_file**(*api\_url*, *account\_auth\_token*, *bucket\_id*, *file\_name*)

**abstract list\_parts**(*api\_url*, *account\_auth\_token*, *file\_id*, *start\_part\_number*, *max\_part\_count*)

**abstract list\_unfinished\_large\_files**(*api\_url*, *account\_auth\_token*, *bucket\_id*, *start\_file\_id=None*, *max\_file\_count=None*)

**abstract start\_large\_file**(*api\_url*, *account\_auth\_token*, *bucket\_id*, *file\_name*, *content\_type*, *file\_info*)

**abstract update\_bucket**(*api\_url*, *account\_auth\_token*, *account\_id*, *bucket\_id*, *bucket\_type=None*, *bucket\_info=None*, *cors\_rules=None*, *lifecycle\_rules=None*, *if\_revision\_is=None*)

**abstract upload\_part**(*upload\_url*, *upload\_auth\_token*, *part\_number*, *content\_length*, *sha1\_sum*, *input\_stream*)

**class** b2sdk.raw\_api.**B2RawApi**(*b2\_http*)

Bases: [b2sdk.raw\\_api.AbstractRawApi](#page-60-0)

Provides access to the B2 web APIs, exactly as they are provided by b2.

Requires that you provide all necessary URLs and auth tokens for each call.

Each API call decodes the returned JSON and returns a dict.

For details on what each method does, see the B2 docs: <https://www.backblaze.com/b2/docs/>

This class is intended to be a super-simple, very thin layer on top of the HTTP calls. It can be mocked-out for testing higher layers. And this class can be tested by exercising each call just once, which is relatively quick.

All public methods of this class except authorize\_account shall accept api\_url and account\_info as first two positional arguments. This is needed for B2Session magic.

**\_\_init\_\_**(*b2\_http*)

Initialize self. See help(type(self)) for accurate signature.

**authorize\_account**(*realm\_url*, *application\_key\_id*, *application\_key*)

**cancel\_large\_file**(*api\_url*, *account\_auth\_token*, *file\_id*)

#### **check\_b2\_filename**(*filename*)

Raise an appropriate exception with details if the filename is unusable.

See <https://www.backblaze.com/b2/docs/files.html> for the rules.

Parameters **filename** – A proposed filename in unicode.

Returns None if the filename is usable.

**copy\_file**(*api\_url*, *account\_auth\_token*, *source\_file\_id*, *new\_file\_name*, *bytes\_range=None*, *metadata\_directive=None*, *content\_type=None*, *file\_info=None*, *destination\_bucket\_id=None*)

- **create\_bucket**(*api\_url*, *account\_auth\_token*, *account\_id*, *bucket\_name*, *bucket\_type*, *bucket\_info=None*, *cors\_rules=None*, *lifecycle\_rules=None*)
- **create\_key**(*api\_url*, *account\_auth\_token*, *account\_id*, *capabilities*, *key\_name*, *valid\_duration\_seconds*, *bucket\_id*, *name\_prefix*)

**delete\_bucket**(*api\_url*, *account\_auth\_token*, *account\_id*, *bucket\_id*)

**delete\_file\_version**(*api\_url*, *account\_auth\_token*, *file\_id*, *file\_name*)

**delete\_key**(*api\_url*, *account\_auth\_token*, *application\_key\_id*)

**download\_file\_from\_url**(*\_*, *account\_auth\_token\_or\_none*, *url*, *range\_=None*) Issues a streaming request for download of a file, potentially authorized.

- **\_** unused (caused by B2Session magic)
- **account\_auth\_token\_or\_none** an optional account auth token to pass in
- **url** The full URL to download from
- **range** two-element tuple for http Range header

Returns b2\_http response

**finish\_large\_file**(*api\_url*, *account\_auth\_token*, *file\_id*, *part\_sha1\_array*)

**get\_download\_authorization**(*api\_url*, *account\_auth\_token*, *bucket\_id*, *file\_name\_prefix*, *valid\_duration\_in\_seconds*)

**get\_file\_info**(*api\_url*, *account\_auth\_token*, *file\_id*)

**get\_upload\_part\_url**(*api\_url*, *account\_auth\_token*, *file\_id*)

**get\_upload\_url**(*api\_url*, *account\_auth\_token*, *bucket\_id*)

**hide\_file**(*api\_url*, *account\_auth\_token*, *bucket\_id*, *file\_name*)

**list\_buckets**(*api\_url*, *account\_auth\_token*, *account\_id*, *bucket\_id=None*, *bucket\_name=None*)

- **list\_file\_names**(*api\_url*, *account\_auth\_token*, *bucket\_id*, *start\_file\_name=None*, *max\_file\_count=None*, *prefix=None*)
- **list\_file\_versions**(*api\_url*, *account\_auth\_token*, *bucket\_id*, *start\_file\_name=None*, *start\_file\_id=None*, *max\_file\_count=None*, *prefix=None*)
- **list\_keys**(*api\_url*, *account\_auth\_token*, *account\_id*, *max\_key\_count=None*, *start\_application\_key\_id=None*)

**list\_parts**(*api\_url*, *account\_auth\_token*, *file\_id*, *start\_part\_number*, *max\_part\_count*)

**list\_unfinished\_large\_files**(*api\_url*, *account\_auth\_token*, *bucket\_id*, *start\_file\_id=None*, *max\_file\_count=None*)

**start\_large\_file**(*api\_url*, *account\_auth\_token*, *bucket\_id*, *file\_name*, *content\_type*, *file\_info*)

**unprintable\_to\_hex**(*string*)

Replace unprintable chars in string with a hex representation.

**Parameters string** – An arbitrary string, possibly with unprintable characters.

Returns The string, with unprintable characters changed to hex (e.g., "")

- **update\_bucket**(*api\_url*, *account\_auth\_token*, *account\_id*, *bucket\_id*, *bucket\_type=None*, *bucket\_info=None*, *cors\_rules=None*, *lifecycle\_rules=None*, *if\_revision\_is=None*)
- **upload\_file**(*upload\_url*, *upload\_auth\_token*, *file\_name*, *content\_length*, *content\_type*, *content\_sha1*, *file\_infos*, *data\_stream*)

Uploads one small file to b2.

- **upload url** The upload url from b2 authorize account
- **upload\_auth\_token** The auth token from b2\_authorize\_account
- **file** name The name of the B2 file
- **content\_length** Number of bytes in the file.
- **content\_type** MIME type.
- **content** sha1 Hex SHA1 of the contents of the file
- **file\_infos** Extra file info to upload

• **data** stream – A file like object from which the contents of the file can be read.

# Returns

**upload\_part**(*upload\_url*, *upload\_auth\_token*, *part\_number*, *content\_length*, *content\_sha1*, *data\_stream*)

```
class b2sdk.raw_api.MetadataDirectiveMode
```
Bases: [enum.Enum](https://docs.python.org/3/library/enum.html#enum.Enum)

An enumeration.

**COPY = 401**

**REPLACE = 402**

#### b2sdk.raw\_api.**test\_raw\_api**()

Exercises the code in B2RawApi by making each call once, just to make sure the parameters are passed in, and the result is passed back.

The goal is to be a complete test of B2RawApi, so the tests for the rest of the code can use the simulator.

Prints to stdout if things go wrong.

Returns 0 on success, non-zero on failure.

#### b2sdk.raw\_api.**test\_raw\_api\_helper**(*raw\_api*)

Tries each of the calls to the raw api. Raises an except if anything goes wrong.

This uses a Backblaze account that is just for this test. The account uses the free level of service, which should be enough to run this test a reasonable number of times each day. If somebody abuses the account for other things, this test will break and we'll have to do something about it.

# **4.2.3 b2sdk.b2http – B2 http client wrapper**

```
class b2sdk.b2http.B2Http(requests_module=None, install_clock_skew_hook=True)
    object
```
A wrapper for the requests module. Provides the operations needed to access B2, and handles retrying when the returned status is 503 Service Unavailable, 429 Too Many Requests etc

#### The operations supported are:

- post\_json\_return\_json
- post\_content\_return\_json
- get content

The methods that return JSON either return a Python dict or raise a subclass of B2Error. They can be used like this:

```
try:
    response_dict = b2_http.post_json_return_json(url, headers, params)
    ...
except B2Error as e:
    ...
```
# **TIMEOUT = 130**

**\_\_init\_\_**(*requests\_module=None*, *install\_clock\_skew\_hook=True*) Initialize with a reference to the requests module, which makes it easy to mock for testing.

- **requests\_module** a reference to requests module
- **install\_clock\_skew\_hook** ([bool](https://docs.python.org/3/library/functions.html#bool)) if True, install a clock skew hook

```
add_callback(callback)
```
Adds a callback that inherits from HttpCallback.

**Parameters callback** (callable) – a callback to be added to a chain

**get\_content**(*url*, *headers*, *try\_count=5*)

Fetches content from a URL.

Use like this:

```
try:
    with b2_http.get_content(url, headers) as response:
        for byte_data in response.iter_content(chunk_size=1024):
            ...
except B2Error as e:
    ...
```
The response object is only guarantee to have:

- headers
- iter\_content()

# Parameters

- $ur1(str) \text{URL}$  $ur1(str) \text{URL}$  $ur1(str) \text{URL}$  to call
- **headers** ([dict](https://docs.python.org/3/library/stdtypes.html#dict)) headers to send
- **try\_count** ([int](https://docs.python.org/3/library/functions.html#int)) a number or retries

Returns Context manager that returns an object that supports iter\_content()

**post\_content\_return\_json**(*url*, *headers*, *data*, *try\_count=5*, *post\_params=None*)

Use like this:

```
try:
   response_dict = b2_http.post_content_return_json(url, headers, data)
    ...
except B2Error as e:
    ...
```
# Parameters

- $ur1(str) URL$  $ur1(str) URL$  $ur1(str) URL$  to call
- **headers**  $(dict)$  $(dict)$  $(dict)$  headers to send.
- **data** bytes (Python 3) or str (Python 2), or a file-like object, to send

Returns a dict that is the decoded JSON

Return type [dict](https://docs.python.org/3/library/stdtypes.html#dict)

```
post_json_return_json(url, headers, params, try_count=5)
    Use like this:
```

```
try:
   response_dict = b2_http.post_json_return_json(url, headers, params)
    ...
except B2Error as e:
    ...
```
#### Parameters

- $ur1(str) URL$  $ur1(str) URL$  $ur1(str) URL$  to call
- **headers**  $(dict)$  $(dict)$  $(dict)$  headers to send.
- **params**  $(dict)$  $(dict)$  $(dict)$  a dict that will be converted to JSON

Returns the decoded JSON document

Return type [dict](https://docs.python.org/3/library/stdtypes.html#dict)

### **class** b2sdk.b2http.**ClockSkewHook**

Bases: [b2sdk.b2http.HttpCallback](#page-65-0)

# **post\_request**(*method*, *url*, *headers*, *response*)

Raises an exception if the clock in the server is too different from the clock on the local host.

The Date header contains a string that looks like: "Fri, 16 Dec 2016 20:52:30 GMT".

# Parameters

- $\mathbf{method}(str)$  $\mathbf{method}(str)$  $\mathbf{method}(str)$  one of: 'POST', 'GET', etc.
- $ur1(str)$  $ur1(str)$  $ur1(str)$  the URL that will be used.
- **headers** ([dict](https://docs.python.org/3/library/stdtypes.html#dict)) the header sent with the request.
- **response** a response object from the requests library.

# <span id="page-65-0"></span>**class** b2sdk.b2http.**HttpCallback**

# Bases: [object](https://docs.python.org/3/library/functions.html#object)

A callback object that does nothing. Override pre\_request and/or post\_request as desired.

#### **post\_request**(*method*, *url*, *headers*, *response*)

Called after processing an HTTP request. Should not raise an exception.

Raises an exception if this request should be treated as failing. The exception raised must inherit from B2HttpCallbackPostRequestException.

### Parameters

- $\mathbf{method}(str)$  $\mathbf{method}(str)$  $\mathbf{method}(str)$  one of: 'POST', 'GET', etc.
- $ur1(str)$  $ur1(str)$  $ur1(str)$  the URL that will be used.
- **headers** ([dict](https://docs.python.org/3/library/stdtypes.html#dict)) the header sent with the request.
- **response** a response object from the requests library.

# **pre\_request**(*method*, *url*, *headers*)

Called before processing an HTTP request.

Raises an exception if this request should not be processed. The exception raised must inherit from B2HttpCallbackPreRequestException.

#### Parameters

•  $\mathbf{method}(str) - str$  $\mathbf{method}(str) - str$  $\mathbf{method}(str) - str$ , One of: 'POST', 'GET', etc.

•  $ur1$  ([str](https://docs.python.org/3/library/stdtypes.html#str)) – The URL that will be used.

• **headers**  $(dict)$  $(dict)$  $(dict)$  – The header sent with the request.

**class** b2sdk.b2http.**ResponseContextManager**(*response*) Bases: [object](https://docs.python.org/3/library/functions.html#object)

Context manager that closes a requests.Response when done.

```
__init__(response)
     Initialize self. See help(type(self)) for accurate signature.
```

```
b2sdk.b2http.test_http()
```
Runs a few tests on error diagnosis.

This test takes a while to run, and is not used in the automated tests during building. Run the test by hand to exercise the code. Be sure to run in both Python 2 and Python 3.

# **4.2.4 b2sdk.utils – Utils**

```
class b2sdk.utils.B2TraceMeta
```
Bases: logfury.v0\_1.meta.DefaultTraceMeta

Traces all public method calls, except for ones with names that begin with *get\_*

# **class** b2sdk.utils.**B2TraceMetaAbstract**

Bases: logfury.v0\_1.meta.DefaultTraceAbstractMeta

Default class for tracers, to be set as a metaclass for abstract base classes

**class** b2sdk.utils.**BytesIoContextManager**(*byte\_data*) Bases: [object](https://docs.python.org/3/library/functions.html#object)

A simple wrapper for a BytesIO that makes it look like a file-like object that can be a context manager.

**\_\_init\_\_**(*byte\_data*)

**Parameters bytes data** – a byte stream

**class** b2sdk.utils.**TempDir** Bases: [object](https://docs.python.org/3/library/functions.html#object)

Context manager that creates and destroys a temporary directory.

```
b2sdk.utils.b2_url_decode(s)
```
Decodes a Unicode string returned from B2 in an HTTP header.

**Parameters**  $\mathbf{s}$  ( $s \text{tr}$ ) – a unicode [str](https://docs.python.org/3/library/stdtypes.html#str)ing to decode

Returns a Python unicode string.

Return type [str](https://docs.python.org/3/library/stdtypes.html#str)

b2sdk.utils.**b2\_url\_encode**(*s*)

URL-encodes a unicode string to be sent to B2 in an HTTP header.

**Parameters**  $\mathbf{s}$  ( $s \in \mathbf{r}$ ) – a unicode [str](https://docs.python.org/3/library/stdtypes.html#str)ing to encode

Returns URL-encoded string

Return type [str](https://docs.python.org/3/library/stdtypes.html#str)

b2sdk.utils.**camelcase\_to\_underscore**(*input\_*) Convert camel cased string to string with underscores

**Parameters input**  $(str)$  $(str)$  $(str)$  – an input string

Returns string with underscores

# Return type [str](https://docs.python.org/3/library/stdtypes.html#str)

b2sdk.utils.**choose\_part\_ranges**(*content\_length*, *minimum\_part\_size*) Returns a list of (offset, length) for the parts of a large file.

### **Parameters**

- **content\_length** ([int](https://docs.python.org/3/library/functions.html#int)) content length value
- **minimum\_part\_size** ([int](https://docs.python.org/3/library/functions.html#int)) a minimum file part size

Return type [list](https://docs.python.org/3/library/stdtypes.html#list)

#### b2sdk.utils.**fix\_windows\_path\_limit**(*path*)

Prefix paths when running on Windows to overcome 260 character path length limit See [https://msdn.microsoft.](https://msdn.microsoft.com/en-us/library/windows/desktop/aa365247(v=vs.85).aspx#maxpath) [com/en-us/library/windows/desktop/aa365247\(v=vs.85\).aspx#maxpath](https://msdn.microsoft.com/en-us/library/windows/desktop/aa365247(v=vs.85).aspx#maxpath)

**Parameters path**  $(str)$  $(str)$  $(str)$  – a path to prefix

Returns a prefixed path

Return type [str](https://docs.python.org/3/library/stdtypes.html#str)

b2sdk.utils.**format\_and\_scale\_fraction**(*numerator*, *denominator*, *unit*) Picks a good scale for representing a fraction, and formats it.

# **Parameters**

- **numerator** ([int](https://docs.python.org/3/library/functions.html#int)) a numerator of a fraction
- **denominator**  $(int)$  $(int)$  $(int)$  a denominator of a fraction
- **unit**  $(str)$  $(str)$  $(str)$  an arbitrary unit name

Returns scaled and formatted fraction

#### Return type [str](https://docs.python.org/3/library/stdtypes.html#str)

```
b2sdk.utils.format_and_scale_number(x, unit)
```
Picks a good scale for representing a number and formats it.

# **Parameters**

- $\mathbf{x}$  ([int](https://docs.python.org/3/library/functions.html#int)) a number
- **unit**  $(str)$  $(str)$  $(str)$  an arbitrary unit name

Returns scaled and formatted number

# Return type [str](https://docs.python.org/3/library/stdtypes.html#str)

b2sdk.utils.**hex\_sha1\_of\_bytes**(*data*)

Returns the 40-character hex SHA1 checksum of the data

**Parameters data**  $(bytes)$  $(bytes)$  $(bytes)$  – an array of bytes

Return type [str](https://docs.python.org/3/library/stdtypes.html#str)

b2sdk.utils.**hex\_sha1\_of\_stream**(*input\_stream*, *content\_length*)

Returns the 40-character hex SHA1 checksum of the first content\_length bytes in the input stream.

- **input\_stream** stream object, which exposes read() method
- **content\_length** ([int](https://docs.python.org/3/library/functions.html#int)) expected length of the stream

# Return type [str](https://docs.python.org/3/library/stdtypes.html#str)

b2sdk.utils.**interruptible\_get\_result**(*future*)

Waits for the result of a future in a way that can be interrupted by a KeyboardInterrupt.

This is not necessary in Python 3, but is needed for Python 2.

**Parameters future** (*Future*) – a future to get result of

b2sdk.utils.**is\_file\_readable**(*local\_path*, *reporter=None*) Check if the local file has read permissions

Parameters

- **local\_path** ([str](https://docs.python.org/3/library/stdtypes.html#str)) a file path
- **reporter** reporter object to put errors on

Return type [bool](https://docs.python.org/3/library/functions.html#bool)

b2sdk.utils.**validate\_b2\_file\_name**(*name*)

Raises a ValueError if the name is not a valid B2 file name.

**Parameters name**  $(str)$  $(str)$  $(str)$  – a string to check

# **4.2.5 b2sdk.transferer.abstract**

<span id="page-68-0"></span>**class** b2sdk.transferer.abstract.**AbstractDownloader**(*force\_chunk\_size=None*, *min\_chunk\_size=None*, *max\_chunk\_size=None*)

Bases: [object](https://docs.python.org/3/library/functions.html#object)

**\_\_init\_\_**(*force\_chunk\_size=None*, *min\_chunk\_size=None*, *max\_chunk\_size=None*) Initialize self. See help(type(self)) for accurate signature.

**abstract download**(*file*, *response*, *metadata*, *session*) @returns (bytes\_read, actual\_sha1)

**abstract is\_suitable**(*metadata*, *progress\_listener*) analyzes metadata (possibly against options passed earlier to constructor to find out whether the given download request should be handled by this downloader)

# **4.2.6 b2sdk.transferer.file\_metadata**

**class** b2sdk.transferer.file\_metadata.**FileMetadata**(*file\_id*, *file\_name*, *content\_type*, *content\_length*, *content\_sha1*, *file\_info*)

Bases: [object](https://docs.python.org/3/library/functions.html#object)

holds information about a file which is being downloaded

**\_\_init\_\_**(*file\_id*, *file\_name*, *content\_type*, *content\_length*, *content\_sha1*, *file\_info*) Initialize self. See help(type(self)) for accurate signature.

**as\_info\_dict**() **content\_length content\_sha1 content\_type file\_id**

**file\_info**

**file\_name**

**classmethod from\_response**(*response*)

# **4.2.7 b2sdk.transferer.parallel**

```
class b2sdk.transferer.parallel.AbstractDownloaderThread(session, writer,
```
*part\_to\_download*,

*chunk\_size*)

Bases: [threading.Thread](https://docs.python.org/3/library/threading.html#threading.Thread)

**\_\_init\_\_**(*session*, *writer*, *part\_to\_download*, *chunk\_size*)

Parameters

- **session** raw\_api wrapper
- **writer** where to write data
- **part\_to\_download** PartToDownload object
- **chunk\_size** internal buffer size to use for writing and hashing

#### **abstract run**()

Method representing the thread's activity.

You may override this method in a subclass. The standard run() method invokes the callable object passed to the object's constructor as the target argument, if any, with sequential and keyword arguments taken from the args and kwargs arguments, respectively.

**class** b2sdk.transferer.parallel.**FirstPartDownloaderThread**(*response*, *hasher*, *\*args*,

```
**kwargs)
Bases: b2sdk.transferer.parallel.AbstractDownloaderThread
```
**\_\_init\_\_**(*response*, *hasher*, *\*args*, *\*\*kwargs*)

# Parameters

- **response** response of the original GET call
- **hasher** hasher object to feed to as the stream is written

**run**()

Method representing the thread's activity.

You may override this method in a subclass. The standard run() method invokes the callable object passed to the object's constructor as the target argument, if any, with sequential and keyword arguments taken from the args and kwargs arguments, respectively.

**class** b2sdk.transferer.parallel.**NonHashingDownloaderThread**(*url*, *\*args*, *\*\*kwargs*) Bases: [b2sdk.transferer.parallel.AbstractDownloaderThread](#page-69-0)

**\_\_init\_\_**(*url*, *\*args*, *\*\*kwargs*)

Parameters **url** – url of the target file

**run**()

Method representing the thread's activity.

You may override this method in a subclass. The standard run() method invokes the callable object passed to the object's constructor as the target argument, if any, with sequential and keyword arguments taken from the args and kwargs arguments, respectively.

```
class b2sdk.transferer.parallel.ParallelDownloader(max_streams, min_part_size,
                                                         *args, **kwargs)
```
Bases: [b2sdk.transferer.abstract.AbstractDownloader](#page-68-0)

#### **FINISH\_HASHING\_BUFFER\_SIZE = 1048576**

**\_\_init\_\_**(*max\_streams*, *min\_part\_size*, *\*args*, *\*\*kwargs*)

### Parameters

- **max\_streams** maximum number of simultaneous streams
- **min** part size minimum amount of data a single stream will retrieve, in bytes

# **download**(*file*, *response*, *metadata*, *session*)

Downloads a file from given url using parallel download sessions and stores it in the given download destination.

#### Parameters

- **file** an opened file-like object to write to
- **response** The response of the first request made to the cloud service with download intent

# Returns

```
is_suitable(metadata, progress_listener)
```
analyzes metadata (possibly against options passed earlier to constructor to find out whether the given download request should be handled by this downloader)

```
class b2sdk.transferer.parallel.PartToDownload(cloud_range, local_range)
    object
```
Holds the range of a file to download, and the range of the local file where it should be stored.

**\_\_init\_\_**(*cloud\_range*, *local\_range*) Initialize self. See help(type(self)) for accurate signature.

#### **class** b2sdk.transferer.parallel.**WriterThread**(*file*)

Bases: [threading.Thread](https://docs.python.org/3/library/threading.html#threading.Thread)

# **\_\_init\_\_**(*file*)

This constructor should always be called with keyword arguments. Arguments are:

*group* should be None; reserved for future extension when a ThreadGroup class is implemented.

*target* is the callable object to be invoked by the run() method. Defaults to None, meaning nothing is called.

*name* is the thread name. By default, a unique name is constructed of the form "Thread-N" where N is a small decimal number.

*args* is the argument tuple for the target invocation. Defaults to ().

*kwargs* is a dictionary of keyword arguments for the target invocation. Defaults to {}.

If a subclass overrides the constructor, it must make sure to invoke the base class constructor (Thread.\_\_init\_\_()) before doing anything else to the thread.

**run**()

Method representing the thread's activity.

You may override this method in a subclass. The standard run() method invokes the callable object passed to the object's constructor as the target argument, if any, with sequential and keyword arguments taken from the args and kwargs arguments, respectively.

b2sdk.transferer.parallel.**gen\_parts**(*cloud\_range*, *local\_range*, *part\_count*) Generates a sequence of PartToDownload to download a large file as a collection of parts.

# **4.2.8 b2sdk.transferer.range**

**class** b2sdk.transferer.range.**Range**(*start*, *end*)

Bases: [object](https://docs.python.org/3/library/functions.html#object)

HTTP ranges use an *inclusive* index at the end.

**\_\_init\_\_**(*start*, *end*) Initialize self. See help(type(self)) for accurate signature.

# **as\_tuple**()

**classmethod from\_header**(*raw\_range\_header*) factory method which returns an object constructed from Range http header

raw\_range\_header example: 'bytes 0-11'

#### **size**()

**subrange**(*sub\_start*, *sub\_end*)

Returns a range that is part of this range. :param sub\_start: Index relative to the start of this range. :param sub\_end: (Inclusive!) index relative to the start of this range. :return: A new Range

# **4.2.9 b2sdk.transferer.simple**

**class** b2sdk.transferer.simple.**SimpleDownloader**(*\*args*, *\*\*kwargs*) Bases: [b2sdk.transferer.abstract.AbstractDownloader](#page-68-0)

**\_\_init\_\_**(*\*args*, *\*\*kwargs*)

Initialize self. See help(type(self)) for accurate signature.

**download**(*file*, *response*, *metadata*, *session*) @returns (bytes\_read, actual\_sha1)

**is\_suitable**(*metadata*, *progress\_listener*) analyzes metadata (possibly against options passed earlier to constructor to find out whether the given download request should be handled by this downloader)

# **4.2.10 b2sdk.transferer.simple**

```
class b2sdk.transferer.transferer.Transferer(session, account_info)
```
Bases: [object](https://docs.python.org/3/library/functions.html#object)

Handles complex actions around downloads and uploads to free raw\_api from that responsibility

**DEFAULT\_MAX\_STREAMS = 8**

**DEFAULT\_MIN\_PART\_SIZE = 104857600**

**MAX\_CHUNK\_SIZE = 1048576**

**MIN\_CHUNK\_SIZE = 8192**

**\_\_init\_\_**(*session*, *account\_info*)
- **max\_streams** limit on a number of streams to use when downloading in multiple parts
- **min\_part\_size** the smallest part size for which a stream will be run when downloading in multiple parts

<span id="page-72-0"></span>**download\_file\_from\_url**(*url*, *download\_dest*, *progress\_listener=None*, *range\_=None*)

#### Parameters

- **url** url from which the file should be downloaded
- **download\_dest** where to put the file when it is downloaded
- **progress\_listener** where to notify about progress downloading
- **range** 2-element tuple containing data of http Range header

#### **CHAPTER**

# **FIVE**

# **INDICES AND TABLES**

- genindex
- modindex
- search

#### **PYTHON MODULE INDEX**

#### b

```
b2sdk.account_info.abstract, 15
b2sdk.account_info.exception, 18
b2sdk.account_info.sqlite_account_info,
       19
b2sdk.account_info.upload_url_pool, 21
b2sdk.api, 25
b2sdk.b2http, 60
b2sdk.bucket, 29
b2sdk.cache, 35
b2sdk.download_dest, 22
b2sdk.exception, 39
b2sdk.file_version, 44
b2sdk.progress, 36
b2sdk.raw_api, 57
b2sdk.session, 57
b2sdk.sync.action, 45
b2sdk.sync.exception, 48
b2sdk.sync.file, 49
b2sdk.sync.folder, 50
b2sdk.sync.folder_parser, 49
b2sdk.sync.policy, 52
b2sdk.sync.policy_manager, 51
b2sdk.sync.scan_policies, 54
b2sdk.sync.sync, 55
b2sdk.transferer.abstract, 65
b2sdk.transferer.file_metadata, 65
b2sdk.transferer.parallel, 66
b2sdk.transferer.range, 68
b2sdk.transferer.simple, 68
b2sdk.transferer.transferer, 68
b2sdk.upload_source, 24
b2sdk.utils, 63
```
# **INDEX**

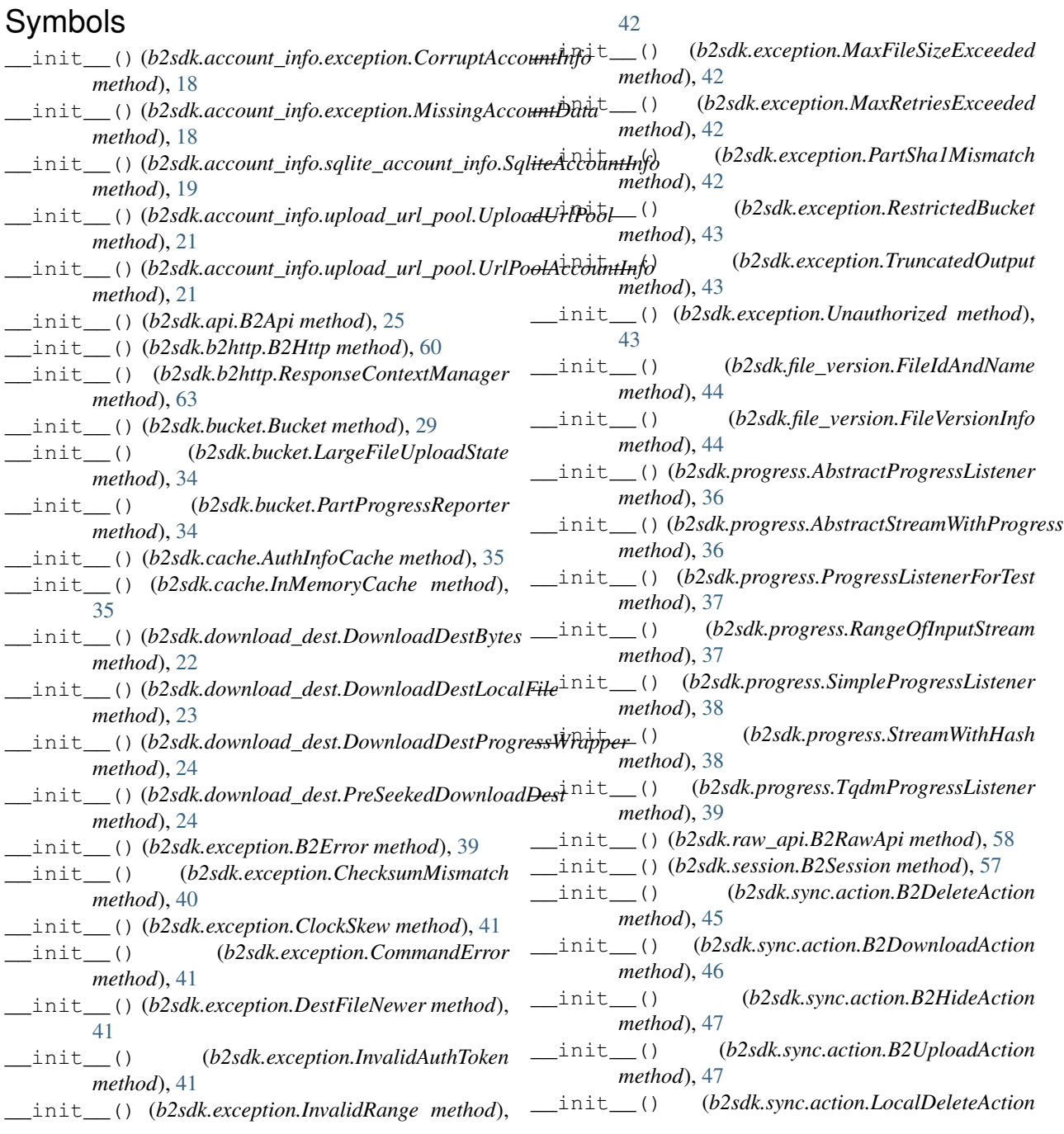

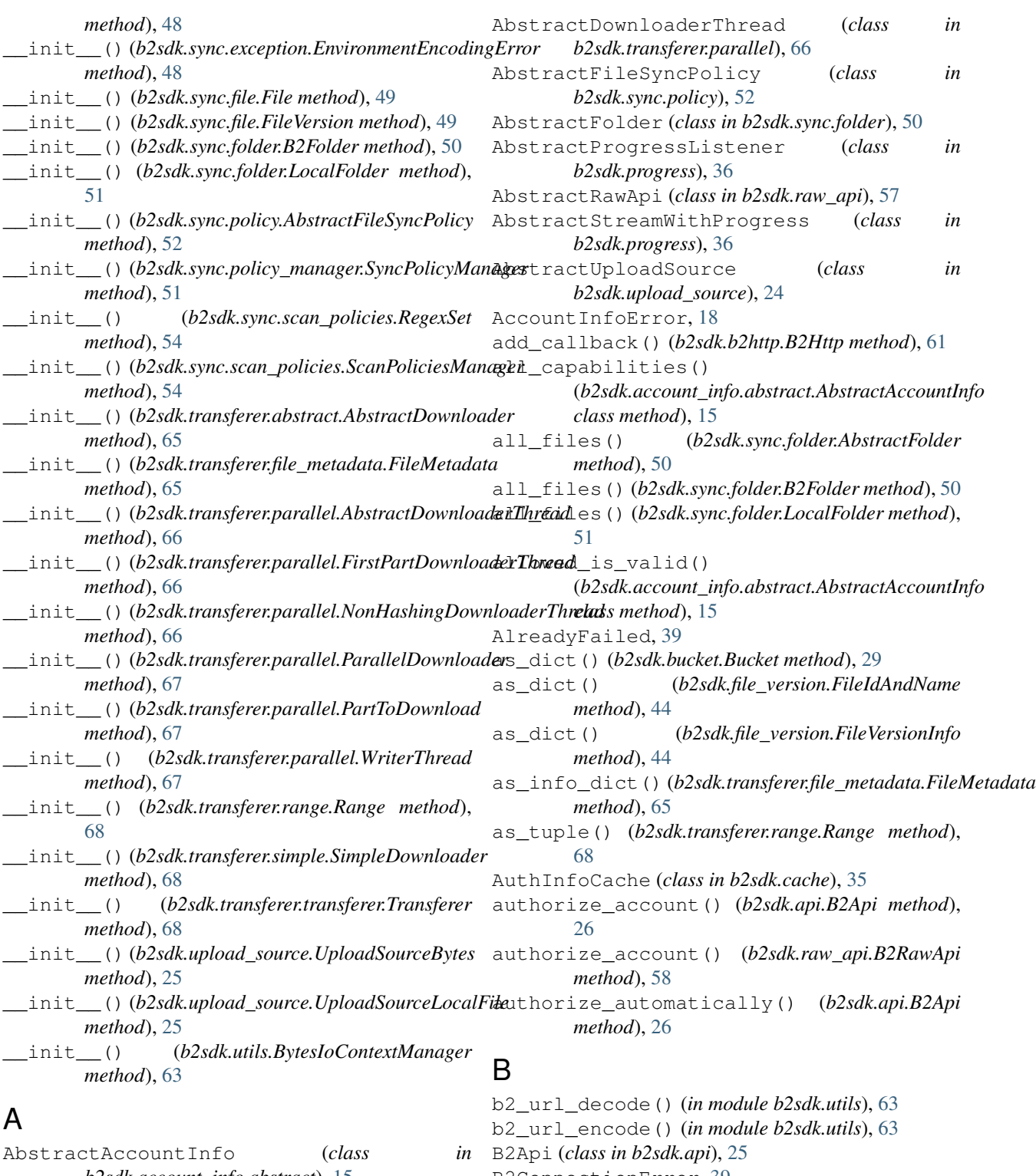

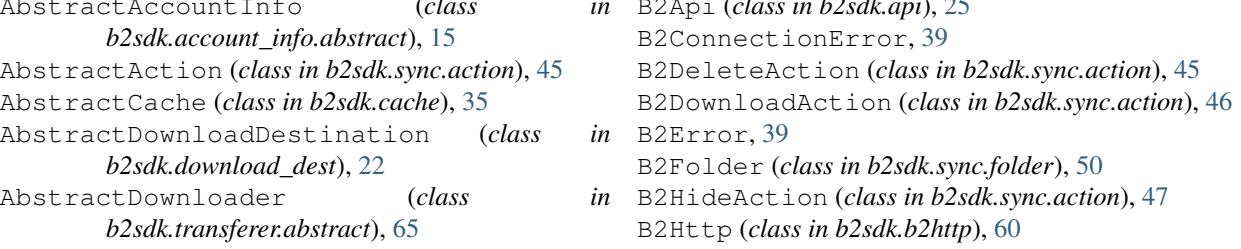

B2HttpCallbackException, [40](#page-43-0) B2HttpCallbackPostRequestException, [40](#page-43-0) B2HttpCallbackPreRequestException, [40](#page-43-0) B2RawApi (*class in b2sdk.raw\_api*), [58](#page-61-0) B2RequestTimeout, [40](#page-43-0) b2sdk.account\_info.abstract (*module*), [15](#page-18-1) b2sdk.account\_info.exception (*module*), [18](#page-21-1) b2sdk.account\_info.sqlite\_account\_info (*module*), [19](#page-22-1) b2sdk.account\_info.upload\_url\_pool (*module*), [21](#page-24-1) b2sdk.api (*module*), [25](#page-28-1) b2sdk.b2http (*module*), [60](#page-63-1) b2sdk.bucket (*module*), [29](#page-32-1) b2sdk.cache (*module*), [35](#page-38-1) b2sdk.download\_dest (*module*), [22](#page-25-1) b2sdk.exception (*module*), [39](#page-42-1) b2sdk.file\_version (*module*), [44](#page-47-1) b2sdk.progress (*module*), [36](#page-39-1) b2sdk.raw\_api (*module*), [57](#page-60-2) b2sdk.session (*module*), [57](#page-60-2) b2sdk.sync.action (*module*), [45](#page-48-1) b2sdk.sync.exception (*module*), [48](#page-51-1) b2sdk.sync.file (*module*), [49](#page-52-2) b2sdk.sync.folder (*module*), [50](#page-53-1) b2sdk.sync.folder\_parser (*module*), [49](#page-52-2) b2sdk.sync.policy (*module*), [52](#page-55-1) b2sdk.sync.policy\_manager (*module*), [51](#page-54-1) b2sdk.sync.scan\_policies (*module*), [54](#page-57-1) b2sdk.sync.sync (*module*), [55](#page-58-1) b2sdk.transferer.abstract (*module*), [65](#page-68-2) b2sdk.transferer.file\_metadata (*module*), [65](#page-68-2) b2sdk.transferer.parallel (*module*), [66](#page-69-1) b2sdk.transferer.range (*module*), [68](#page-71-3) b2sdk.transferer.simple (*module*), [68](#page-71-3) b2sdk.transferer.transferer (*module*), [68](#page-71-3) b2sdk.upload\_source (*module*), [24](#page-27-1) b2sdk.utils (*module*), [63](#page-66-1) B2Session (*class in b2sdk.session*), [57](#page-60-2) B2SimpleError, [40](#page-43-0) B2TraceMeta (*class in b2sdk.utils*), [63](#page-66-1) B2TraceMetaAbstract (*class in b2sdk.utils*), [63](#page-66-1) B2UploadAction (*class in b2sdk.sync.action*), [47](#page-50-0) BadDateFormat, [40](#page-43-0) BadFileInfo, [40](#page-43-0) BadJson, [40](#page-43-0) BadUploadUrl, [40](#page-43-0) BrokenPipe, [40](#page-43-0) Bucket (*class in b2sdk.bucket*), [29](#page-32-1) BucketFactory (*class in b2sdk.bucket*), [33](#page-36-0) BucketNotAllowed, [40](#page-43-0) bytes\_completed() (*b2sdk.bucket.PartProgressReporter method*),

#### [34](#page-37-0)

bytes\_completed() (*b2sdk.progress.AbstractProgressListener method*), [36](#page-39-1) bytes\_completed() (*b2sdk.progress.DoNothingProgressListener method*), [37](#page-40-0) bytes\_completed() (*b2sdk.progress.ProgressListenerForTest method*), [37](#page-40-0) bytes\_completed() (*b2sdk.progress.SimpleProgressListener method*), [38](#page-41-0) bytes\_completed() (*b2sdk.progress.TqdmProgressListener method*), [39](#page-42-1) BytesIoContextManager (*class in b2sdk.utils*), [63](#page-66-1)

## $\mathcal C$

camelcase\_to\_underscore() (*in module b2sdk.utils*), [63](#page-66-1) cancel\_large\_file() (*b2sdk.api.B2Api method*), [26](#page-29-0) cancel\_large\_file() (*b2sdk.bucket.Bucket method*), [29](#page-32-1) cancel\_large\_file() (*b2sdk.raw\_api.AbstractRawApi method*), [57](#page-60-2) cancel\_large\_file() (*b2sdk.raw\_api.B2RawApi method*), [58](#page-61-0) CapabilityNotAllowed, [40](#page-43-0) capture\_bytes\_context() (*b2sdk.download\_dest.DownloadDestBytes method*), [23](#page-26-0) check\_b2\_filename() (*b2sdk.raw\_api.B2RawApi method*), [58](#page-61-0) check\_bucket\_restrictions() (*b2sdk.api.B2Api method*), [26](#page-29-0) ChecksumMismatch, [40](#page-43-0) choose\_part\_ranges() (*in module b2sdk.utils*), [64](#page-67-0) clear() (*b2sdk.account\_info.abstract.AbstractAccountInfo method*), [15](#page-18-1) clear() (*b2sdk.account\_info.sqlite\_account\_info.SqliteAccountInfo method*), [19](#page-22-1) clear() (*b2sdk.account\_info.upload\_url\_pool.UrlPoolAccountInfo method*), [21](#page-24-1) clear() (*b2sdk.cache.AbstractCache method*), [35](#page-38-1) clear\_bucket\_upload\_data() (*b2sdk.account\_info.abstract.AbstractAccountInfo method*), [15](#page-18-1) clear bucket upload data() (*b2sdk.account\_info.upload\_url\_pool.UrlPoolAccountInfo method*), [21](#page-24-1)

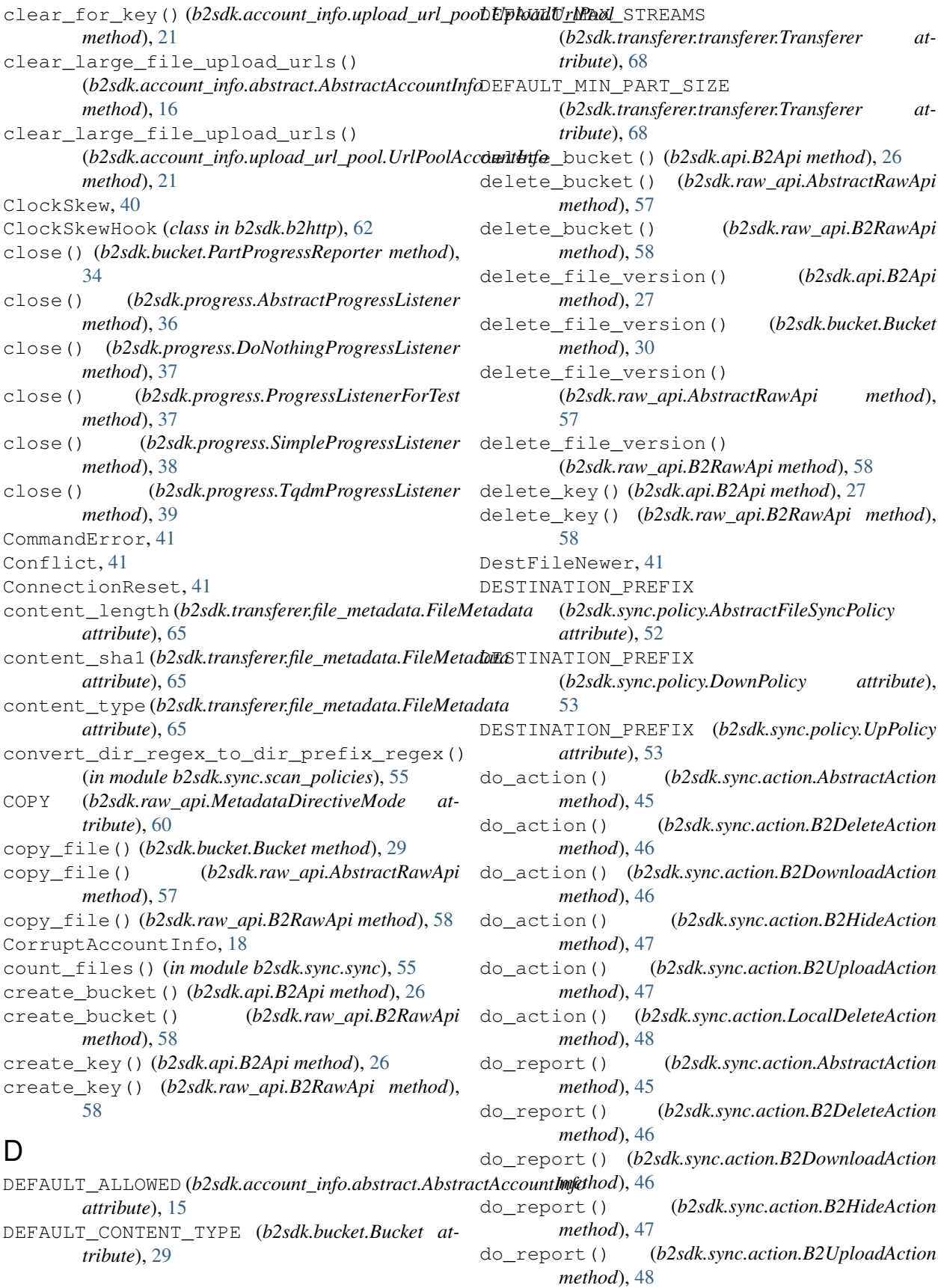

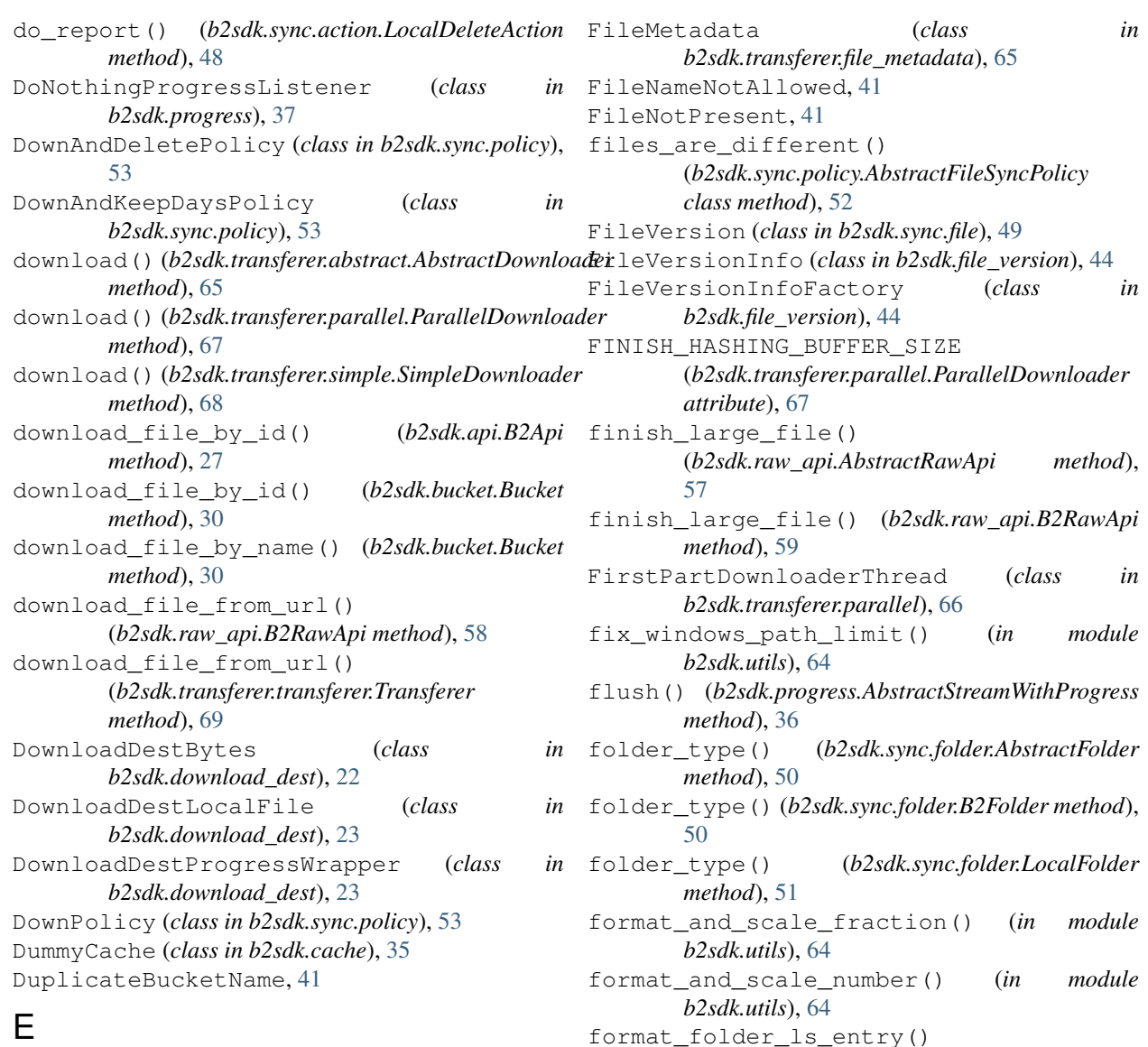

ensure\_non\_empty() (*b2sdk.sync.folder.LocalFolder method*), [51](#page-54-1) ensure\_present() (*b2sdk.sync.folder.LocalFolder method*), [51](#page-54-1) EnvironmentEncodingError, [48](#page-51-1)

#### F

File (*class in b2sdk.sync.file*), [49](#page-52-2) file\_id (*b2sdk.transferer.file\_metadata.FileMetadata attribute*), [65](#page-68-2) file\_info (*b2sdk.transferer.file\_metadata.FileMetadata attribute*), [65](#page-68-2) file\_name (*b2sdk.transferer.file\_metadata.FileMetadata attribute*), [66](#page-69-1) FileAlreadyHidden, [41](#page-44-0) FileIdAndName (*class in b2sdk.file\_version*), [44](#page-47-1)

format\_folder\_ls\_entry() (*b2sdk.file\_version.FileVersionInfo class method*), [44](#page-47-1) format\_ls\_entry() (*b2sdk.file\_version.FileVersionInfo method*), [44](#page-47-1) from\_api\_bucket\_dict() (*b2sdk.bucket.BucketFactory class method*), [33](#page-36-0) from\_api\_response() (*b2sdk.bucket.BucketFactory class method*), [33](#page-36-0) from\_api\_response() (*b2sdk.file\_version.FileVersionInfoFactory class method*), [44](#page-47-1) from\_cancel\_large\_file\_response() (*b2sdk.file\_version.FileVersionInfoFactory class method*), [45](#page-48-1) from\_header() (*b2sdk.transferer.range.Range class method*), [68](#page-71-3) from\_response() (*b2sdk.transferer.file\_metadata.FileMetadata*

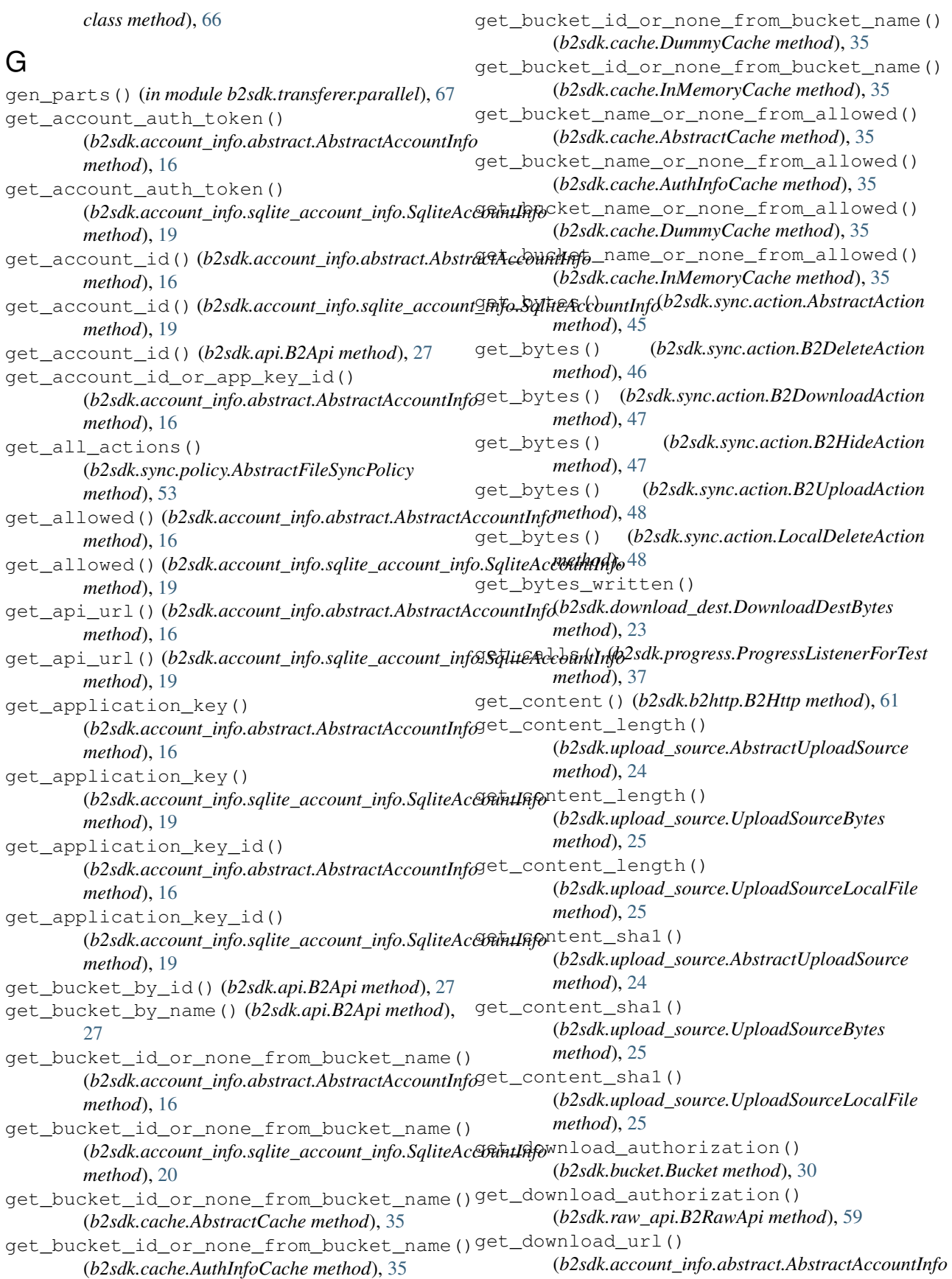

*method*), [16](#page-19-0) get\_download\_url() (*b2sdk.account\_info.sqlite\_account\_info.SqliteAccountInfo method*), [57](#page-60-2) *method*), [20](#page-23-0) get\_download\_url() (*b2sdk.bucket.Bucket method*), [30](#page-33-0) get download url by id() (*b2sdk.raw\_api.AbstractRawApi method*), [57](#page-60-2) get\_download\_url\_by\_name() (*b2sdk.raw\_api.AbstractRawApi method*), [57](#page-60-2) get\_download\_url\_for\_file\_name() (*b2sdk.api.B2Api method*), [27](#page-30-0) get\_download\_url\_for\_fileid() (*b2sdk.api.B2Api method*), [28](#page-31-0) get\_error\_message() (*b2sdk.bucket.LargeFileUploadState method*), [34](#page-37-0) get\_file\_info() (*b2sdk.api.B2Api method*), [28](#page-31-0) get\_file\_info() (*b2sdk.raw\_api.B2RawApi method*), [59](#page-62-0) get\_id() (*b2sdk.bucket.Bucket method*), [30](#page-33-0) get\_minimum\_part\_size() (*b2sdk.account\_info.abstract.AbstractAccountInfo* J *method*), [16](#page-19-0) get\_minimum\_part\_size() (*b2sdk.account\_info.sqlite\_account\_info.SqliteAccountInfo* L *method*), [20](#page-23-0) get\_policy() (*b2sdk.sync.policy\_manager.SyncPolicyManager* latest\_version() (*b2sdk.sync.file.File method*), [49](#page-52-2) *method*), [51](#page-54-1) get\_policy\_class() (*b2sdk.sync.policy\_manager.SyncPolicyManager method*), [52](#page-55-1) get\_realm() (*b2sdk.account\_info.abstract.AbstractAccountInfo method*), [16](#page-19-0) get\_realm() (*b2sdk.account\_info.sqlite\_account\_info.SqliteAccountInfo method*), [59](#page-62-0) *method*), [20](#page-23-0) get\_thread\_pool() (*b2sdk.api.B2Api method*), [28](#page-31-0) get\_upload\_part\_url() (*b2sdk.raw\_api.AbstractRawApi method*), [57](#page-60-2) get\_upload\_part\_url() (*b2sdk.raw\_api.B2RawApi method*), [59](#page-62-0) get\_upload\_url() (*b2sdk.raw\_api.B2RawApi method*), [59](#page-62-0) H has\_error() (*b2sdk.bucket.LargeFileUploadState method*), [34](#page-37-0) hash\_size() (*b2sdk.progress.StreamWithHash method*), [38](#page-41-0) hex\_sha1\_of\_bytes() (*in module b2sdk.utils*), [64](#page-67-0) hex\_sha1\_of\_stream() (*in module b2sdk.utils*), [64](#page-67-0) hide\_file() (*b2sdk.bucket.Bucket method*), [30](#page-33-0) hide\_file() (*b2sdk.raw\_api.AbstractRawApi* hide\_file() (*b2sdk.raw\_api.B2RawApi method*), [59](#page-62-0) HttpCallback (*class in b2sdk.b2http*), [62](#page-65-0) I InMemoryCache (*class in b2sdk.cache*), [35](#page-38-1) interpret\_b2\_error() (*in module b2sdk.exception*), [44](#page-47-1) interruptible\_get\_result() (*in module b2sdk.utils*), [65](#page-68-2) InvalidAuthToken, [41](#page-44-0) InvalidMetadataDirective, [42](#page-45-0) InvalidRange, [42](#page-45-0) InvalidUploadSource, [42](#page-45-0) is\_file\_readable() (*in module b2sdk.utils*), [65](#page-68-2) is\_suitable() (*b2sdk.transferer.abstract.AbstractDownloader method*), [65](#page-68-2) is\_suitable() (*b2sdk.transferer.parallel.ParallelDownloader method*), [67](#page-70-0) is\_suitable() (*b2sdk.transferer.simple.SimpleDownloader method*), [68](#page-71-3) join\_b2\_path() (*in module b2sdk.sync.folder*), [51](#page-54-1) LargeFileUploadState (*class in b2sdk.bucket*), [34](#page-37-0) list\_buckets() (*b2sdk.api.B2Api method*), [28](#page-31-0) list\_buckets() (*b2sdk.raw\_api.B2RawApi method*), [59](#page-62-0) list\_file\_names() (*b2sdk.bucket.Bucket method*), [31](#page-34-0) list\_file\_names() (*b2sdk.raw\_api.B2RawApi* list\_file\_versions() (*b2sdk.bucket.Bucket method*), [31](#page-34-0) list\_file\_versions() (*b2sdk.raw\_api.B2RawApi method*), [59](#page-62-0) list\_keys() (*b2sdk.api.B2Api method*), [28](#page-31-0) list\_keys() (*b2sdk.raw\_api.B2RawApi method*), [59](#page-62-0) list\_parts() (*b2sdk.api.B2Api method*), [28](#page-31-0) list\_parts() (*b2sdk.bucket.Bucket method*), [31](#page-34-0) list\_parts() (*b2sdk.raw\_api.AbstractRawApi method*), [58](#page-61-0) list\_parts() (*b2sdk.raw\_api.B2RawApi method*), [59](#page-62-0) list\_unfinished\_large\_files() (*b2sdk.bucket.Bucket method*), [31](#page-34-0) list\_unfinished\_large\_files() (*b2sdk.raw\_api.AbstractRawApi method*), [58](#page-61-0)

list\_unfinished\_large\_files() (*b2sdk.raw\_api.B2RawApi method*), [59](#page-62-0) LocalDeleteAction (*class in b2sdk.sync.action*), [48](#page-51-1) LocalFolder (*class in b2sdk.sync.folder*), [51](#page-54-1) ls() (*b2sdk.bucket.Bucket method*), [31](#page-34-0) LS\_ENTRY\_TEMPLATE (*b2sdk.file\_version.FileVersionInfo attribute*), [44](#page-47-1)

# M

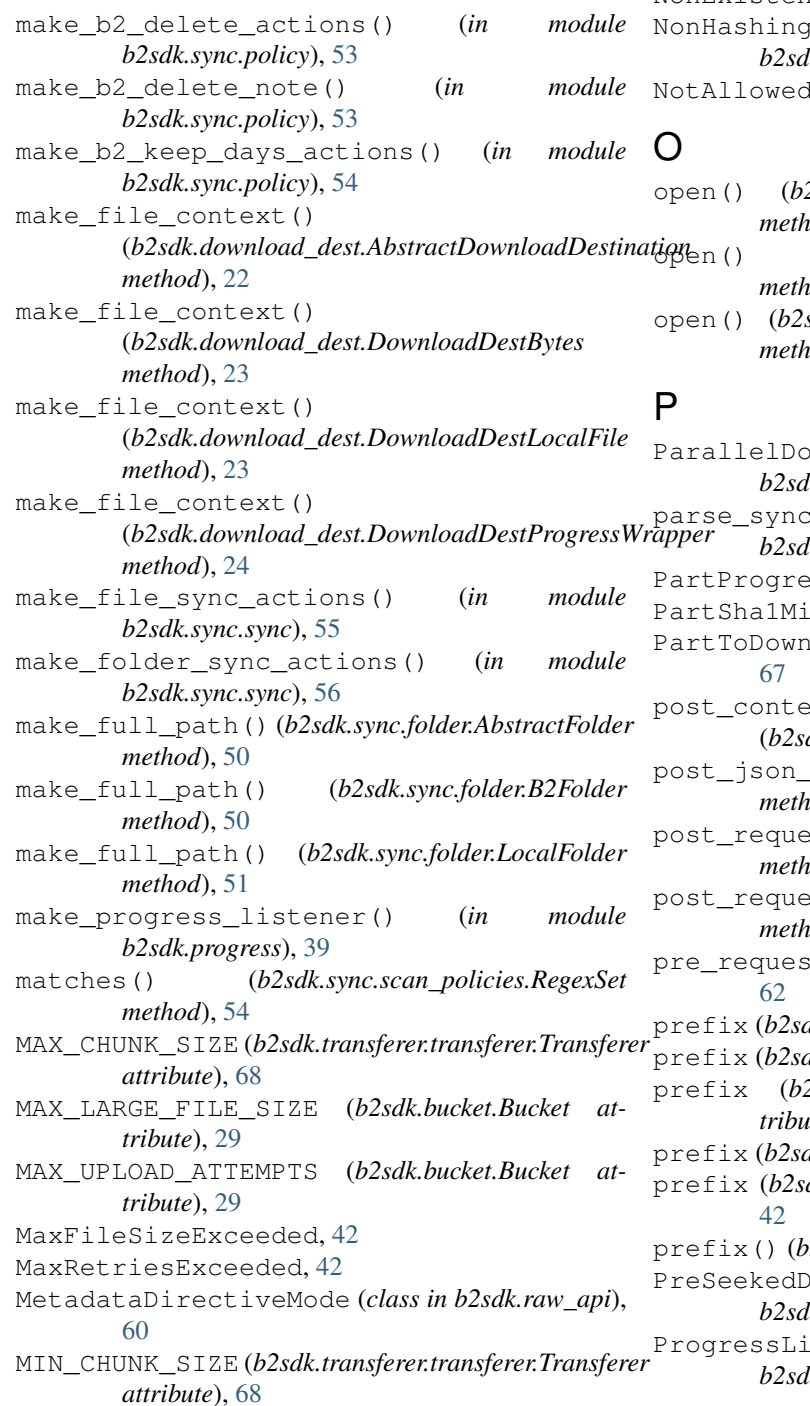

MissingAccountData, [18](#page-21-1) MissingPart, [42](#page-45-0) MODE (*b2sdk.download\_dest.DownloadDestLocalFile attribute*), [23](#page-26-0) MODE (*b2sdk.download\_dest.PreSeekedDownloadDest attribute*), [24](#page-27-1)

### N

next\_or\_none() (*in module b2sdk.sync.sync*), [56](#page-59-0) NonExistentBucket, [42](#page-45-0) NonHashingDownloaderThread (*class in b2sdk.transferer.parallel*), [66](#page-69-1) dByAppKeyError, [42](#page-45-0)

open() (*b2sdk.upload\_source.AbstractUploadSource method*), [24](#page-27-1) open() (*b2sdk.upload\_source.UploadSourceBytes method*), [25](#page-28-1)  $s$ dk.upload\_source.UploadSourceLocalFile *method*), [25](#page-28-1)

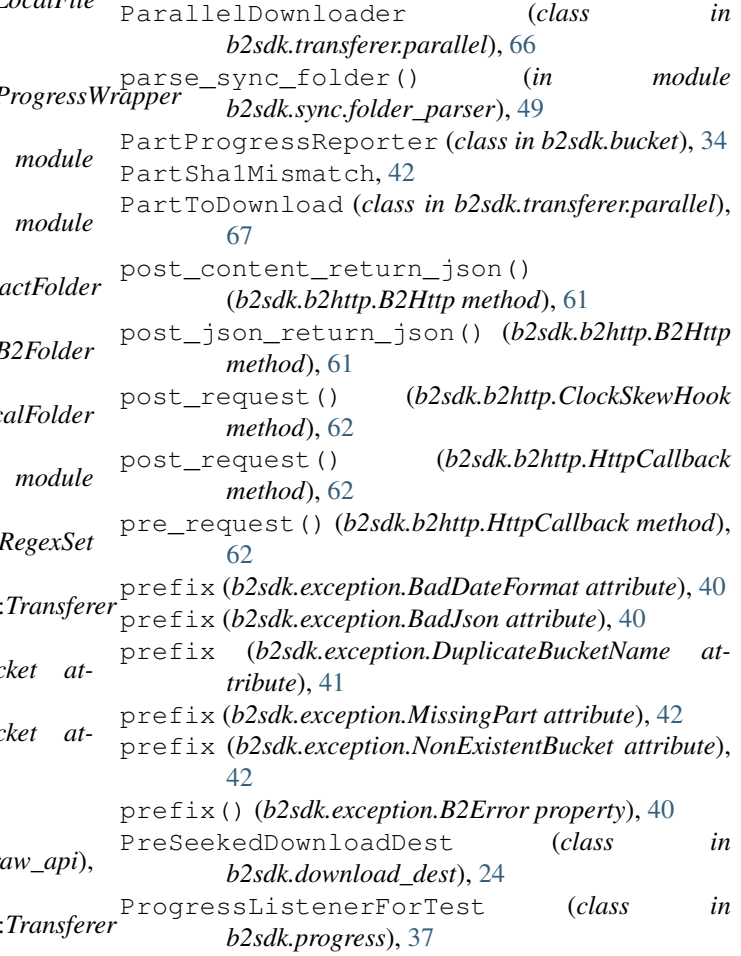

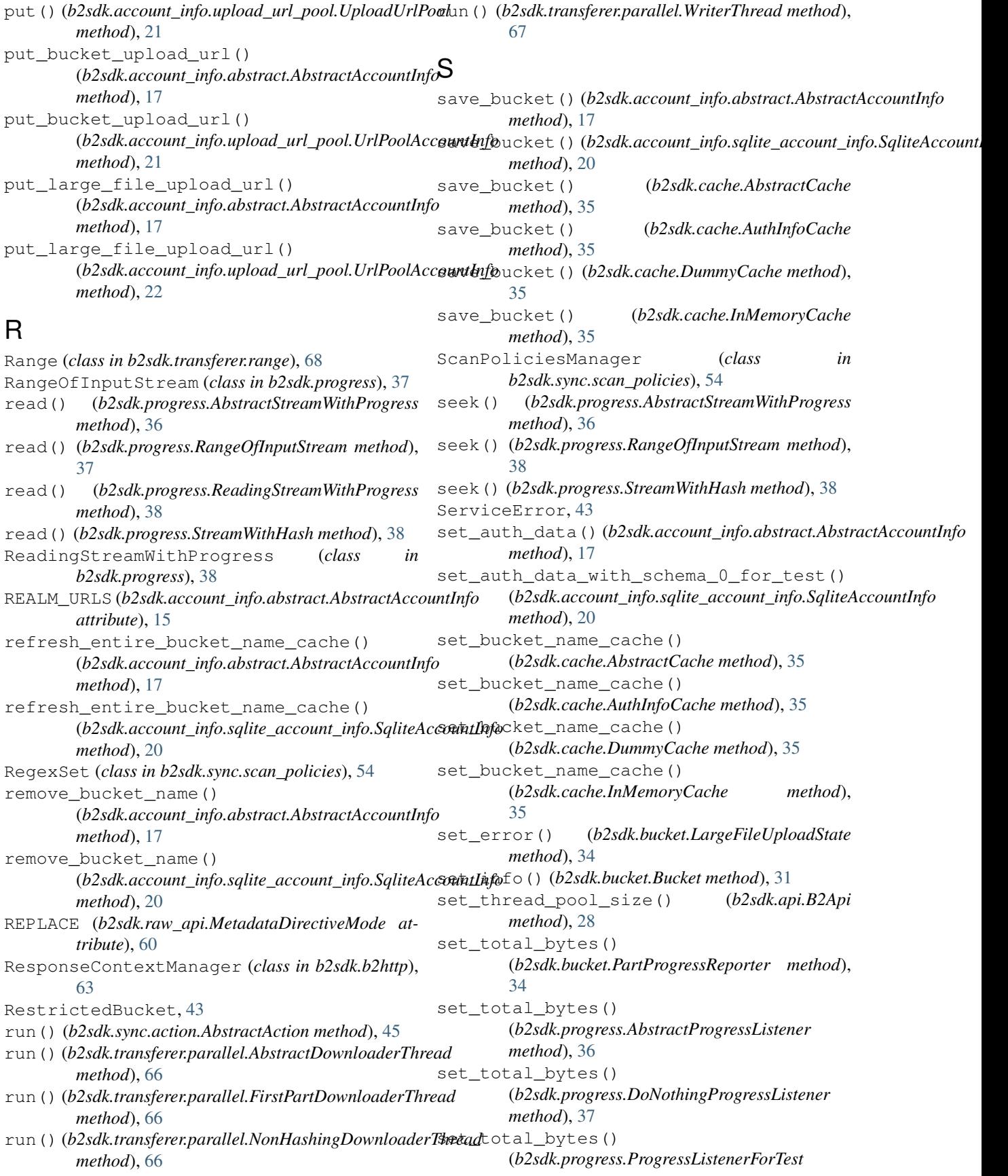

*method*), [37](#page-40-0) set\_total\_bytes() (*b2sdk.progress.SimpleProgressListener method*), [38](#page-41-0) set\_total\_bytes() (*b2sdk.progress.TqdmProgressListener method*), [39](#page-42-1) set\_type() (*b2sdk.bucket.Bucket method*), [32](#page-35-0) should\_exclude\_directory() *method*), [55](#page-58-1) should\_exclude\_file() (*b2sdk.sync.scan\_policies.ScanPoliciesManager* T *method*), [55](#page-58-1) should\_retry\_http() (*b2sdk.exception.B2Error method*), [40](#page-43-0) should\_retry\_http() (*b2sdk.exception.DestFileNewer method*), [41](#page-44-0) should retry http() (*b2sdk.exception.TooManyRequests method*), [43](#page-46-0) should\_retry\_http() (*b2sdk.exception.TransientErrorMixin method*), [43](#page-46-0) should\_retry\_upload() (*b2sdk.exception.B2Error method*), [40](#page-43-0) should\_retry\_upload() (*b2sdk.exception.BrokenPipe method*), [40](#page-43-0) should\_retry\_upload() (*b2sdk.exception.ConnectionReset method*), [41](#page-44-0) should\_retry\_upload() (*b2sdk.exception.TransientErrorMixin method*), [43](#page-46-0) should retry upload() (*b2sdk.exception.Unauthorized method*), [43](#page-46-0) SimpleDownloader (*class in b2sdk.transferer.simple*), [68](#page-71-3) SimpleProgressListener (*class b2sdk.progress*), [38](#page-41-0) size() (*b2sdk.transferer.range.Range method*), [68](#page-71-3) SOURCE\_PREFIX (*b2sdk.sync.policy.AbstractFileSyncPolicy attribute*), [52](#page-55-1) SOURCE\_PREFIX (*b2sdk.sync.policy.DownPolicy attribute*), [53](#page-56-0) SOURCE\_PREFIX (*b2sdk.sync.policy.UpPolicy attribute*), [53](#page-56-0) SqliteAccountInfo (*class in b2sdk.account\_info.sqlite\_account\_info*), [19](#page-22-1) start\_large\_file() (*b2sdk.bucket.Bucket method*), [32](#page-35-0) start\_large\_file() U

(*b2sdk.sync.scan\_policies.ScanPoliciesManager* SyncPolicyManager (*class in* (*b2sdk.raw\_api.AbstractRawApi method*), [58](#page-61-0) start\_large\_file() (*b2sdk.raw\_api.B2RawApi method*), [59](#page-62-0) StorageCapExceeded, [43](#page-46-0) StreamWithHash (*class in b2sdk.progress*), [38](#page-41-0) subrange() (*b2sdk.transferer.range.Range method*), [68](#page-71-3) sync\_folders() (*in module b2sdk.sync.sync*), [56](#page-59-0) *b2sdk.sync.policy\_manager*), [51](#page-54-1)

> take() (*b2sdk.account\_info.upload\_url\_pool.UploadUrlPool method*), [21](#page-24-1) take\_bucket\_upload\_url() (*b2sdk.account\_info.abstract.AbstractAccountInfo method*), [18](#page-21-1) take\_bucket\_upload\_url() (*b2sdk.account\_info.upload\_url\_pool.UrlPoolAccountInfo method*), [22](#page-25-1) take large file upload url() (*b2sdk.account\_info.abstract.AbstractAccountInfo method*), [18](#page-21-1) take\_large\_file\_upload\_url() (*b2sdk.account\_info.upload\_url\_pool.UrlPoolAccountInfo method*), [22](#page-25-1) tell() (*b2sdk.progress.AbstractStreamWithProgress method*), [36](#page-39-1) TempDir (*class in b2sdk.utils*), [63](#page-66-1) test\_http() (*in module b2sdk.b2http*), [63](#page-66-1) test\_raw\_api() (*in module b2sdk.raw\_api*), [60](#page-63-1) test\_raw\_api\_helper() (*in module b2sdk.raw\_api*), [60](#page-63-1) TIMEOUT (*b2sdk.b2http.B2Http attribute*), [60](#page-63-1) TooManyRequests, [43](#page-46-0) TqdmProgressListener (*class in b2sdk.progress*), [39](#page-42-1) Transferer (*class in b2sdk.transferer.transferer*), [68](#page-71-3) TransientErrorMixin (*class in b2sdk.exception*), [43](#page-46-0) TruncatedOutput, [43](#page-46-0) Unauthorized, [43](#page-46-0) UnexpectedCloudBehaviour, [43](#page-46-0) UnknownError, [43](#page-46-0) UnknownHost, [43](#page-46-0) unprintable\_to\_hex() (*b2sdk.raw\_api.B2RawApi method*), [59](#page-62-0) UnrecognizedBucketType, [43](#page-46-0) UnsatisfiableRange, [44](#page-47-1) UnusableFileName, [44](#page-47-1) UpAndDeletePolicy (*class in b2sdk.sync.policy*), [53](#page-56-0)

UpAndKeepDaysPolicy (*class in b2sdk.sync.policy*), Z [53](#page-56-0) update() (*b2sdk.bucket.Bucket method*), [32](#page-35-0) update\_bucket() (*b2sdk.raw\_api.AbstractRawApi method*), [58](#page-61-0) update\_bucket() (*b2sdk.raw\_api.B2RawApi method*), [59](#page-62-0) update\_part\_bytes() (*b2sdk.bucket.LargeFileUploadState method*), [34](#page-37-0) upload() (*b2sdk.bucket.Bucket method*), [32](#page-35-0) upload\_bytes() (*b2sdk.bucket.Bucket method*), [32](#page-35-0) upload\_file() (*b2sdk.raw\_api.B2RawApi method*), [59](#page-62-0) upload\_local\_file() (*b2sdk.bucket.Bucket method*), [33](#page-36-0) upload\_part() (*b2sdk.raw\_api.AbstractRawApi method*), [58](#page-61-0) upload\_part() (*b2sdk.raw\_api.B2RawApi method*), [60](#page-63-1) UploadSourceBytes (*class in b2sdk.upload\_source*), [24](#page-27-1) UploadSourceLocalFile (*class in b2sdk.upload\_source*), [25](#page-28-1) UploadUrlPool (*class in b2sdk.account\_info.upload\_url\_pool*), [21](#page-24-1) UpPolicy (*class in b2sdk.sync.policy*), [53](#page-56-0) url\_for\_api() (*in module b2sdk.api*), [28](#page-31-0) UrlPoolAccountInfo (*class in b2sdk.account\_info.upload\_url\_pool*), [21](#page-24-1)

# V

validate\_b2\_file\_name() (*in module b2sdk.utils*), [65](#page-68-2)

## W

```
write() (b2sdk.progress.AbstractStreamWithProgress
        method), 36
write() (b2sdk.progress.WritingStreamWithProgress
        method), 39
write_file_and_report_progress_context()
        (b2sdk.download_dest.DownloadDestProgressWrapper
        method), 24
write_to_local_file_context()
        (b2sdk.download_dest.DownloadDestLocalFile
        method), 23
write_to_local_file_context()
        (b2sdk.download_dest.PreSeekedDownloadDest
        method), 24
WriterThread (class in b2sdk.transferer.parallel), 67
WritingStreamWithProgress (class in
        b2sdk.progress), 39
```
zip\_folders() (*in module b2sdk.sync.sync*), [56](#page-59-0)